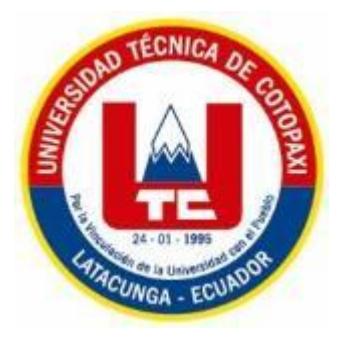

# **UNIVERSIDAD TÉCNICA DE COTOPAXI**

# **FACULTAD DE CIENCIAS AGROPECUARIAS Y RECURSOS NATURALES**

**PROYECTO DE INVESTIGACIÓN**

**CARACTERIZACIÓN DE LA BIODIVERSIDAD DE INSECTOS EN PASTO MIEL (***Paspalum dilatatum)* **EN LA MICROCUENCA DEL RIO YUNGAÑÁN CANTÓN PUJILI** 

**2018."**

**PROYECTO DE TITULACIÓN PREVIO A LA OBTENCIÓN DEL TÍTULO DE INGENIERO AGRONÓMO**

**AUTOR:** Maigua Bonilla Vanessa Fernanda

**DIRECTOR:** Ing. Emerson Javier Jácome Mogro

**LATACUNGA-ECUADOR**

 **AGOSTO 2018**

## **DECLARACIÓN DE AUTORÍA**

<span id="page-1-0"></span>"Yo, Vanessa Fernanda Maigua Bonilla" declaro ser autora del presente proyecto de investigación: "Caracterización de la Biodiversidad de Insectos en Pasto miel (*Paspalum dilatatum*) en la Microcuenca del Rio Yungañán Cantón Pujilí 2018.", siendo Ingeniero Emerson Javier Jácome Mogro director del presente trabajo; y eximo expresamente a la Universidad Técnica de Cotopaxi y a sus representantes legales de posibles reclamos o acciones legales.

Además, certifico que las ideas, conceptos, procedimientos y resultados vertidos en el presente trabajo investigativo, son de mi exclusiva responsabilidad.

………………………………………

Vanessa Fernanda Maigua Bonilla

C.I. 172678598-1

#### <span id="page-2-0"></span>**CONTRATO DE CESIÓN NO EXCLUSIVA DE DERECHOS DE AUTOR**

Comparecen a la celebración del presente instrumento de cesión no exclusiva de obra, que celebran de una parte Maigua Bonilla Vanessa Fernanda, identificada con C.I 172678598-1 de estado civil soltera y con domicilio en la El Barrio El Capulí, Parroquia Tambillo, Cantón Mejía, a quien en lo sucesivo se denominará EL CEDENTE; y, de otra parte, el Ing. MBA. Cristian Fabricio Tinajero Jiménez, en calidad de Rector y por tanto representante legal de la Universidad Técnica de Cotopaxi, con domicilio en la Av. Simón Rodríguez Barrio El Ejido Sector San Felipe, a quien en lo sucesivo se le denominará **LA CESIONARIA** en los términos contenidos en las cláusulas siguientes:

**ANTECEDENTES: CLÁUSULA PRIMERA. - EL CEDENTE** es una persona natural estudiante de la carrera de Ingeniería Agronómica en la "**CARACTERIZACIÓN DE LA BIODIVERSIDAD DE INSECTOS EN PASTO MIEL (***Paspalum dilatatum)* **EN LA MICROCUENCA DEL RIO YUNGAÑÁN CANTÓN PUJILI 2018."** el cual se encuentra elaborado según los requerimientos académicos propios de la Facultad Académica según las características que a continuación se detallan:

Historial académico. – Septiembre 2013 – Agosto 2018

Aprobación HCA. –18/abril/2018

Tutor. - Ing. Emerson Javier Jácome Mogro

## Tema: "**CARACTERIZACIÓN DE LA BIODIVERSIDAD DE INSECTOS EN PASTO MIEL (***Paspalum dilatatum)* **EN LA MICROCUENCA DEL RIO YUNGAÑÁN CANTÓN PUJILI 2018."**.

CLÁUSULA SEGUNDA. - LA CESIONARIA es una persona jurídica de derecho público creada por ley, cuya actividad principal está encaminada a la educación superior formando profesionales de tercer y cuarto nivel normada por la legislación ecuatoriana la misma que establece como requisito obligatorio para publicación de trabajos de investigación de grado en su repositorio institucional, hacerlo en formato digital de la presente investigación.

**CLÁUSULA TERCERA.** - Por el presente contrato, **LA/EL CEDENTE** autoriza a LA CESIONARIA a explotar el trabajo de grado en forma exclusiva dentro del territorio de la República del Ecuador.

**CLÁUSULA CUARTA. - OBJETO DEL CONTRATO:** Por el presente contrato **LA/EL CEDENTE**, transfiere definitivamente a **LA CESIONARIA** y en forma exclusiva los siguientes derechos patrimoniales; pudiendo a partir de la firma del contrato, realizar, autorizar o prohibir:

a) La reproducción parcial del trabajo de grado por medio de su fijación en el soporte informático conocido como repositorio institucional que se ajuste a ese fin.

b) La publicación del trabajo de grado.

c) La traducción, adaptación, arreglo u otra transformación del trabajo de grado con fines académicos y de consulta.

d) La importación al territorio nacional de copias del trabajo de grado hechas sin autorización del titular del derecho por cualquier medio incluyendo mediante transmisión.

f) Cualquier otra forma de utilización del trabajo de grado que no está contemplada en la ley como excepción al derecho patrimonial.

**CLÁUSULA QUINTA. -** El presente contrato se lo realiza a título gratuito por lo que **LA CESIONARIA** no se halla obligada a reconocer pago alguno en igual sentido **LA/EL CEDENTE** declara que no existe obligación pendiente a su favor.

**CLÁUSULA SEXTA**. - El presente contrato tendrá una duración indefinida, contados a partir de la firma del presente instrumento por ambas partes.

**CLÁUSULA SÉPTIMA. - CLÁUSULA DE EXCLUSIVIDAD.** - Por medio del presente contrato, se cede en favor de **LA CESIONARIA** el derecho a explotar la obra en forma exclusiva, dentro del marco establecido en la cláusula cuarta, lo que implica que ninguna otra persona incluyendo **LA/EL CEDENTE** podrá utilizarla.

**CLÁUSULA OCTAVA. - LICENCIA A FAVOR DE TERCEROS. - LA CESIONARIA** podrá licenciar la investigación a terceras personas siempre que cuente con el consentimiento de **LA/EL CEDENTE** en forma escrita.

**CLÁUSULA NOVENA.** - El incumplimiento de la obligación asumida por las partes en la cláusula cuarta, constituirá causal de resolución del presente contrato. En consecuencia, la resolución se producirá de pleno derecho cuando una de las partes comunique, por carta notarial, a la otra que quiere valerse de esta cláusula.

**CLÁUSULA DÉCIMA.** - En todo lo no previsto por las partes en el presente contrato, ambas se someten a lo establecido por la Ley de Propiedad Intelectual, Código Civil y demás del sistema jurídico que resulten aplicables.

**CLÁUSULA UNDÉCIMA.** - Las controversias que pudieran suscitarse en torno al presente contrato, serán sometidas a mediación, mediante el Centro de Mediación del Consejo de la Judicatura en la ciudad de Latacunga. La resolución adoptada será definitiva e inapelable, así como de obligatorio cumplimiento y ejecución para las partes y, en su caso, para la sociedad. El costo de tasas judiciales por tal concepto será cubierto por parte del estudiante que lo solicitare.

En señal de conformidad las partes suscriben este documento en dos ejemplares de igual valor y tenor en la ciudad de Latacunga a los 09 días del mes de Agosto del 2018.

…………………………………. …………………………………….

Maigua Bonilla Vanessa Fernanda Ing. MBA. Cristian Tinajero Jiménez

LA CEDENTE EL CESIONARIO

#### **AVAL DEL DIRECTOR DE TESIS**

En calidad de director del Trabajo de Investigación sobre el tema: "Caracterización de la Biodiversidad de Insectos en Pasto miel (Paspalum dilatatum) en la Microcuenca del rio Yungañán Cantón Pujilí 2018.", de Vanessa Fernanda Maigua Bonilla, de la carrera de Ingeniería Agronómica, considero que dicho Informe Investigativo cumple con los requerimientos metodológicos y aportes científico-técnicos suficientes para ser sometidos a la evaluación del Tribunal de Validación de Proyecto que el Honorable Consejo Académico de la Facultad de de Ciencias Agropecuarias y Recursos Naturales de la Universidad Técnica de Cotopaxi designe, para su correspondiente estudio y calificación.

 $\mathsf{v}$ 

Latacunga 08 de Agosto del 2018

El Director

Firma

Ing. Emerson Javier Jácome Mogro

C.I: 050197470-3

#### APROBACIÓN DEL TRIBUNAL DE TITULACIÓN

En calidad de Tribunal de Lectores, aprueban el presente Informe de Investigación de acuerdo a las disposiciones reglamentarias emitidas por la Universidad Técnica de Cotopaxi, y por la Facultad de Ciencias Agropecuarias y Recursos Naturales; por cuanto, la postulante: Vanessa Fernanda Maigua Bonilla, con el título de Proyecto de Investigación: "Caracterización de la Biodiversidad de Insectos en Pasto miel (Paspalum dilatatum) en la Microcuenca del Rio Yungañán Cantón Pujilí 2018." han considerado las recomendaciones emitidas oportunamente y reúne los méritos suficientes para ser sometido al acto de Sustentación de Proyecto. Por lo antes expuesto, se autoriza realizar los empastados correspondientes, según la normativa institucional.

Latacunga 08 de agosto del 2018

Para constancia firman:

 $rac{C}{\cdots}$ 

Ing.Mgs. Cristian Santiago Jiménez Jácome

C.I: 050194626-3

**LECTOR 1** 

Howeve Hatio

Ing.Mgs. Karina Paola Marín Quevedo

C.I: 050267293-4

**LECTOR 2** 

Rafael Hernández Maqueda PhD

C.I: 175714810-9

**LECTOR 3** vi

#### **AGRADECIMIENTO**

<span id="page-7-0"></span>*En el presente trabajo quiero agradecer en primer lugar a Dios por bendecirme y permitirme culminar mis estudios universitarios, a mi virgencita del Quinche por iluminarme en el camino y no fracasar. A mis padres por su comprensión, paciencia, apoyo incondicional y sobre todo por la confianza que depositaron en mí, porque fueron el pilar fundamental dándome muchas fuerzas y fueron mi inspiración para cumplir un sueño que lo creía inalcanzable.* 

*A la Universidad Técnica de Cotopaxi que me ha dado la oportunidad de formarme académicamente.*

*También quiero expresar mi fraterno agradecimiento a mi Director de Proyecto, Ing. Emerson Jácome por su contribución a lo largo del presente trabajo, a la Ing. Karina Marín por su apoyo y las facilidades para poder desarrollar este proceso.* 

*Vanessa Fernanda Maigua Bonilla*

#### <span id="page-8-0"></span>**DEDICATORIA**

*A mi hija Zoe Valentina por ser mi motor el cual me impulso a superarme día a día, a mis padres Fernando y Fanny, por ser mi apoyo fundamental, en todos los sentidos, porque sin ustedes esta meta no hubiera sido posible.* 

*A mis hermanos por apoyarme incondicionalmente, Alex Maigua, Diego Maigua, Carolina Maigua.*

*A mis cuñadas Rosita y Tania.*

*A todas aquellas personas que con sus consejos supieron guiarme por el camino del bien, dándome aliento para seguir adelante y creer que un resbalón no es caído y buscar conseguir mi sueño.*

*Vanessa Fernanda Maigua Bonilla* 

#### **UNIVERSIDAD TÉCNICA DE COTOPAXI**

#### **FACULTAD DE CIENCIAS AGROPECUARIAS Y RECURSOS NATURALES**

**TITULO**: "Caracterización de la Biodiversidad de Insectos en Pasto miel (*Paspalum dilatatum*) en la Microcuenca del rio Yungañán Cantón Pujilí 2018."

**Autor:** Vanessa Fernanda Maigua Bonilla

#### **RESUMEN**

<span id="page-9-0"></span>La presente investigación tuvo como objetivo analizar la abundancia y riqueza de los insectos rastreros de ocho transectos colectados en el pasto miel (*Paspalum dilatatum*), en la microcuenca del río Yungañán. Los datos corresponden a una serie de muestreos en trampas pitfall, empezando en el punto geográfico 715630 x; 9894808 y, a 2280.7 msnm. Y terminando en el punto 707469 x; 9888713 y, a 640.4 msnm, dando 320 muestras.

Se utilizó tablas dinámicas para determinar la diversidad alfa y se usó el programa EstimateS 9 para estimar el índice de Shannon-Wiener, curvas de acumulación y la desviación estándar.

En el lugar se encontraron 10 órdenes que agrupan 80 familias con una abundancia de 8011 insectos. Los transectos de mayor diversidad según el índice de Shannon-Wiener fueron el dos con 2.75, el cuatro con 2.99 y el seis con 3, en relación a los transectos uno con 2.49, tres con 2.27 y ocho con 2.19 que presentan baja riqueza por presentar mayor actividad antropogénica. En las curvas de acumulación se llega a un 90% de aceptación del muestreo de acuerdo a los gráficos de la desviación estándar. El orden con mayor diversidad es coleóptero con 20 familias, seguido del orden díptero con 15 familias, himenóptero con 12 familias, la orden hemíptera con diez familias y orthoptera con cinco familias. El orden de menor diversidad fue siphonaptera con una familia. El transecto cuatro es las más diversas y abundantes con 43 familias de insectos, en relación a los transectos ocho y tres con 18 y 13 familias respectivamente de acuerdo con la riqueza esperada.

**Palabras clave**: biodiversidad, abundancia, transecto, entomofauna, EstimateS 9, Shannon Wiener, curvas de acumulación, desviación estándar.

#### **ABSTRACT**

<span id="page-10-0"></span>The objective of this research was to analyze the abundance and richness of the crawling insects of eight collected transects on honey grass *(Paspalum dilatatum)*, in Yungañán river microbasin. The data correspond to a serie of sampling in pitfall traps, starting at geographic point 715630 x; 9894808 y, at 2280.7 mosl. And ending at 707469 x; 9888713 y, at 640.4 mosl, giving 320 samples. Dynamic tables were used to determine alpha diversity and the EstimateS 9 program was used to get the Shannon-Wiener index, accumulation curves and standard deviation. In the place were found 10 orders that group 80 families with an abundance of 8011 insects. The transects of greater diversity according to the Shannon-Wiener index were two with 2.75, the fourth with 2.99 and the sixth with 3, in relation to the transects one with 2.49, three with 2.27 and eight with 2.19 that present low wealth to get greater anthropogenic activity. At the accumulation curves, a 90% acceptance of the sampling according to the standard deviation graphs is reached. The order with the greatest diversity is Coleoptera with 20 families, followed by the Diptera order with 15 families, hymenoptera with 12 families, the hemiptera order with 10 families and orthoptera with 5 families. The order of least diversity was siphonaptera with a family. Transect four is the most diverse and abundant with 43 families of insects, in relation to transects eight and three with 18 and 13 families respectively according to the expected wealth.

**Keywords:** biodiversity, abundance, transect, entomofauna, EstimateS 9, Shannon Wiener, accumulation curves, standard deviation

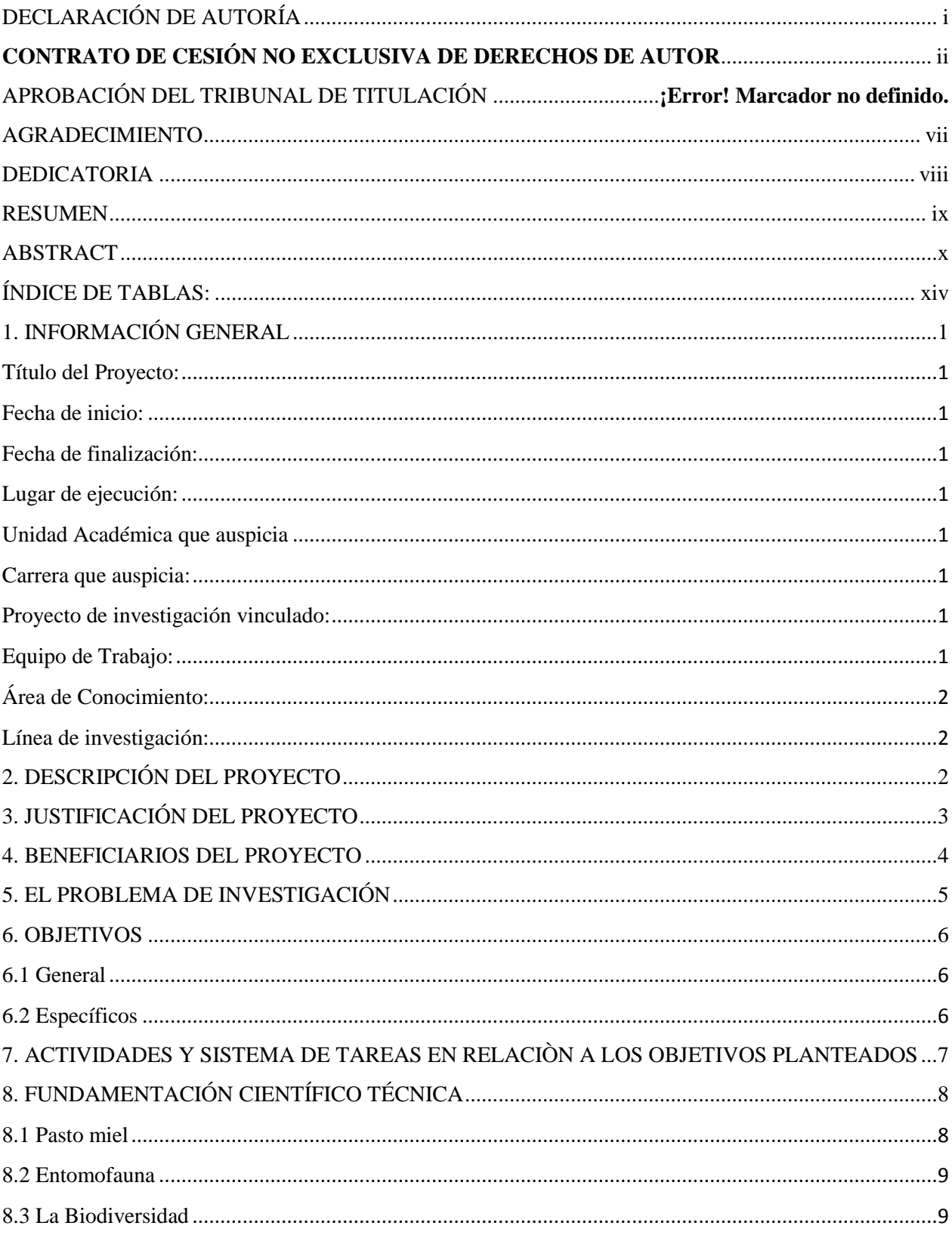

# ÍNDICE

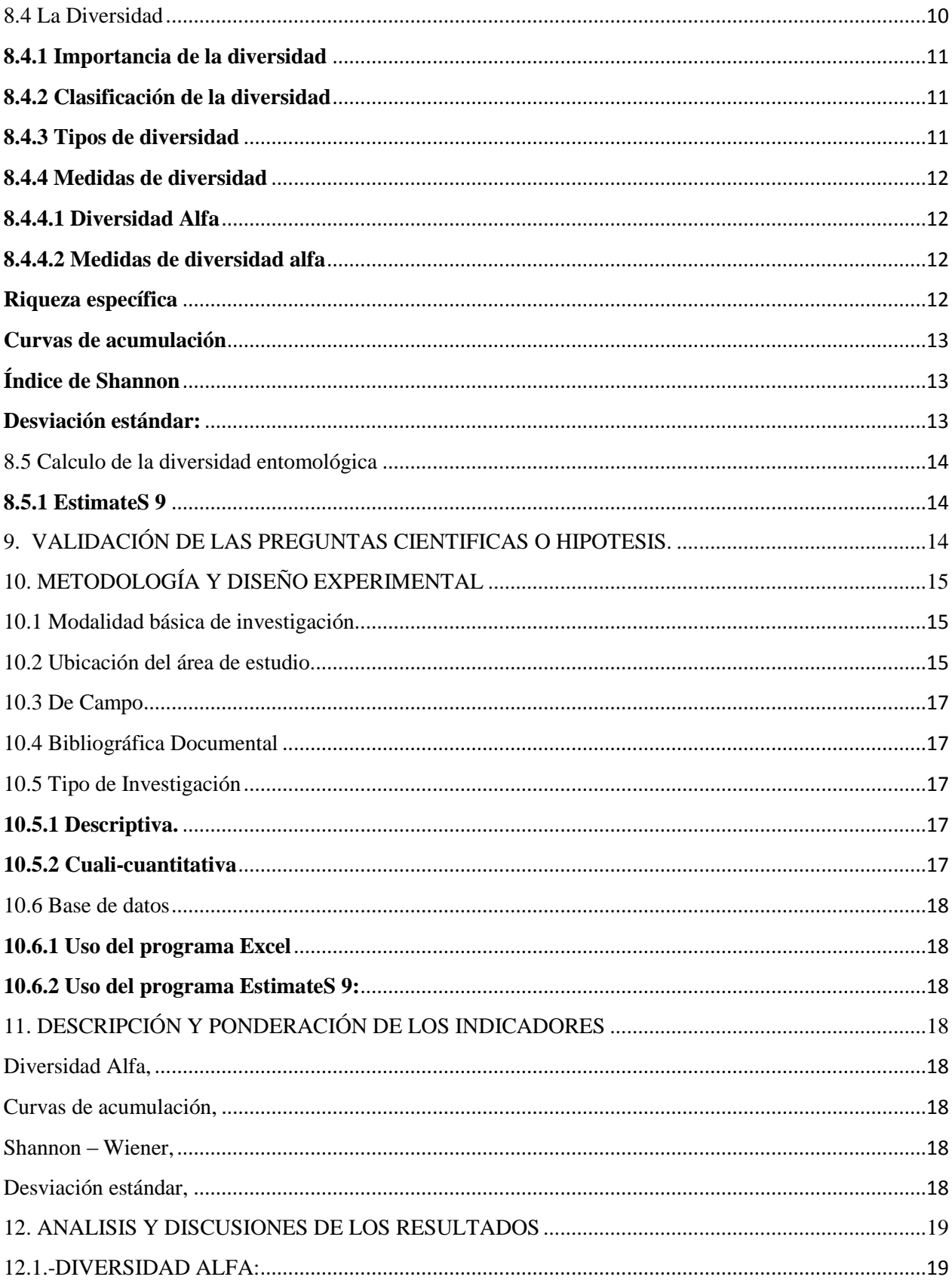

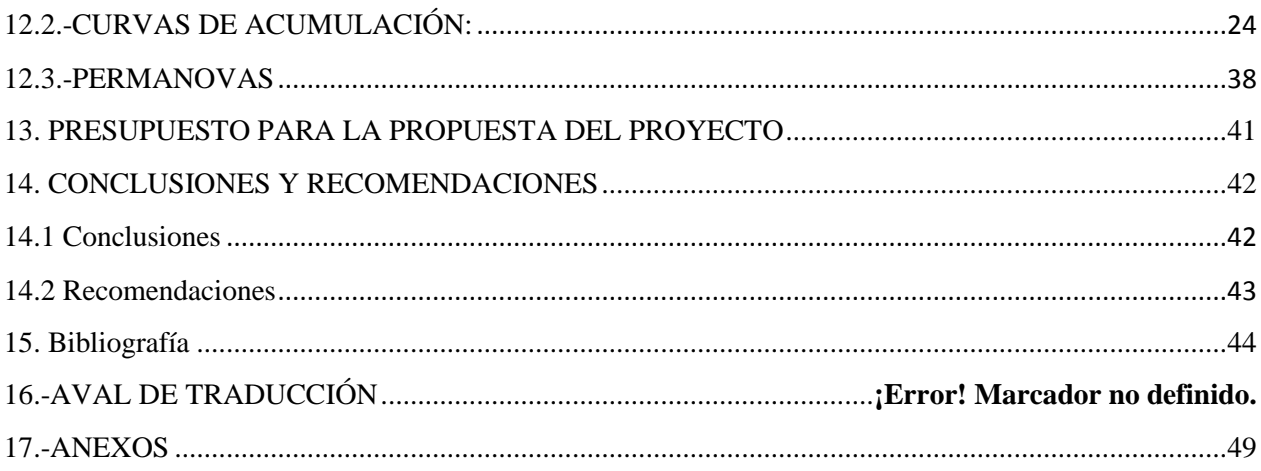

## <span id="page-14-0"></span>**ÍNDICE DE TABLAS:**

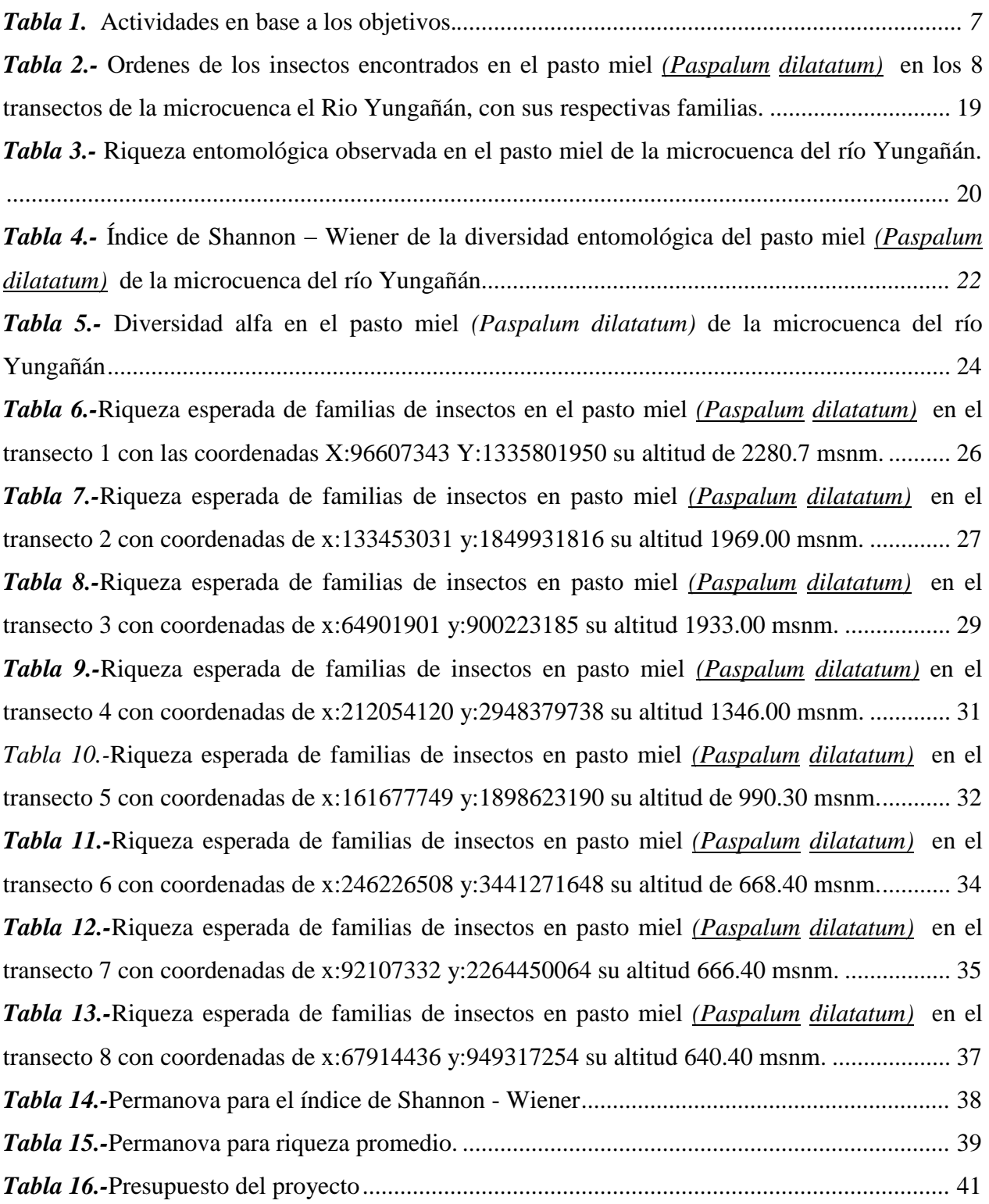

# **ÍNDICE DE GRÁFICOS:**

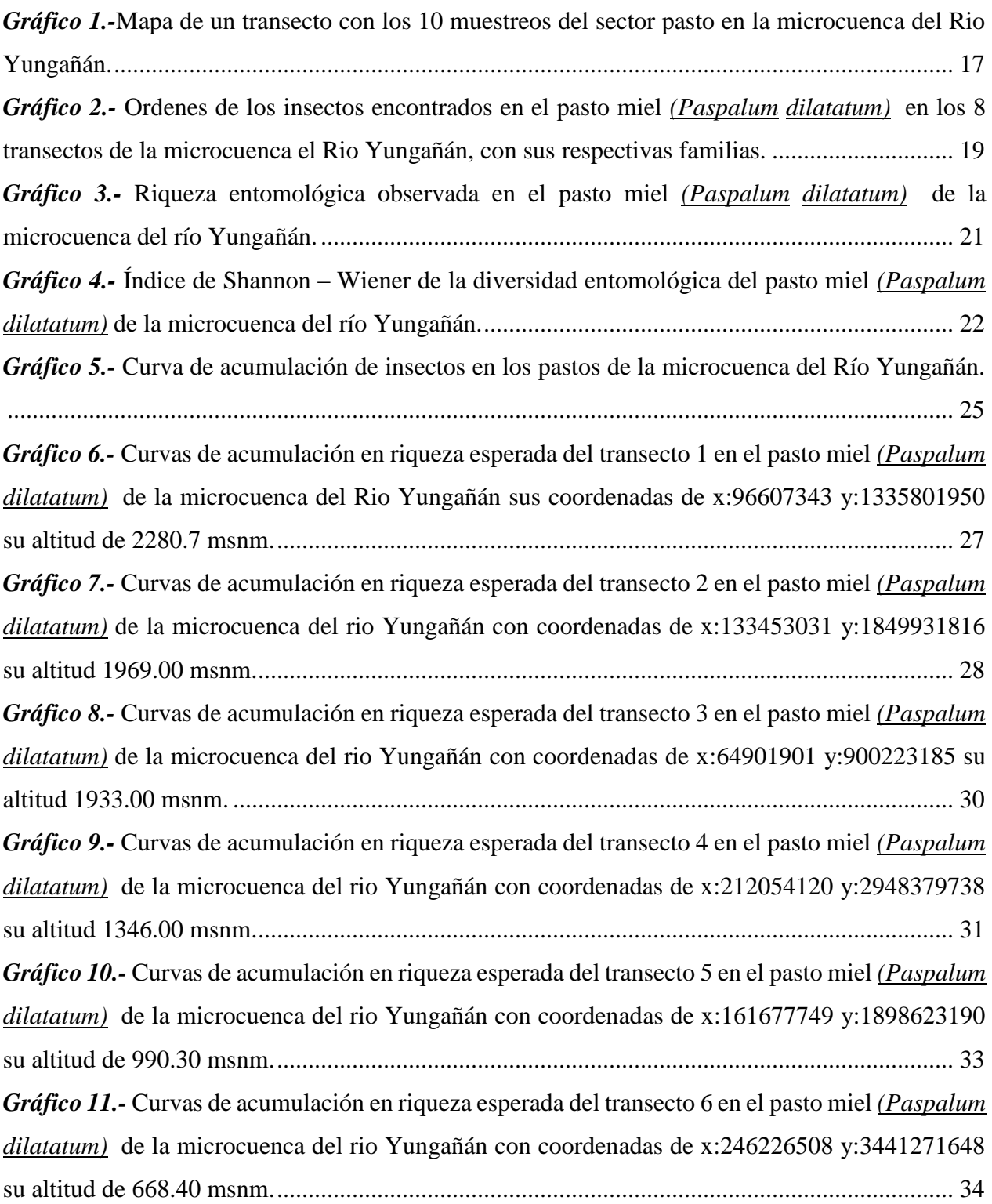

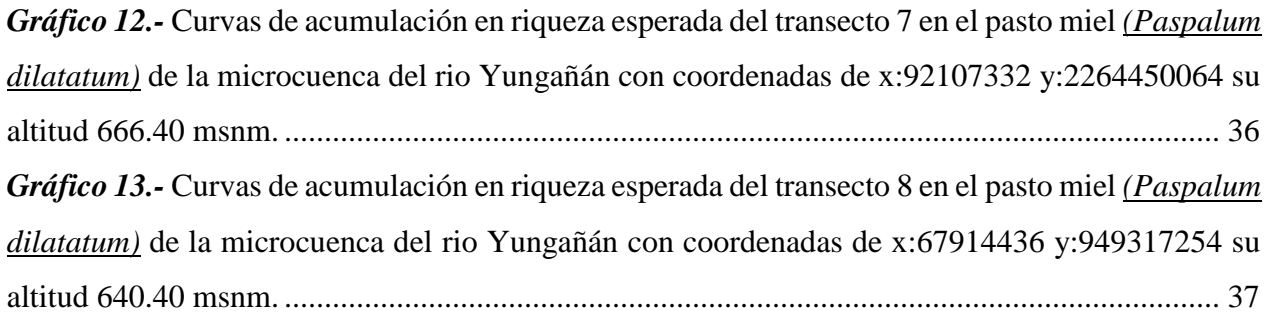

## **ÍNDICE DE ANEXOS:**

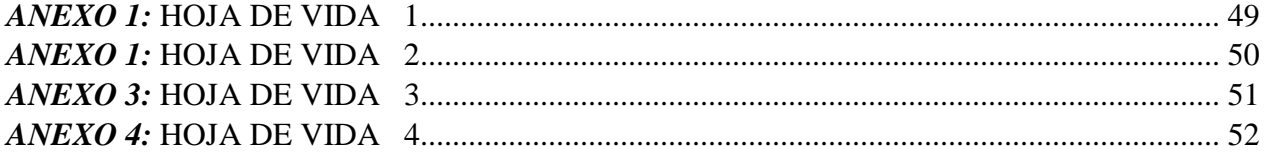

## <span id="page-17-0"></span>**1. INFORMACIÓN GENERAL**

#### <span id="page-17-1"></span>**Título del Proyecto:**

"Caracterización de la Biodiversidad de Insectos en Pasto miel (*Paspalum dilatatum*) en la Microcuenca del rio Yungañán Cantón Pujilí 2018."

#### <span id="page-17-2"></span>**Fecha de inicio:**

Octubre del 2017

#### <span id="page-17-3"></span>**Fecha de finalización:**

Agosto del 2018

#### <span id="page-17-4"></span>**Lugar de ejecución:**

Parroquia Yungañán –Cantón Pujilí – Provincia de Cotopaxi

#### <span id="page-17-5"></span>**Unidad Académica que auspicia**

Facultad De Ciencias Agropecuarias y Recursos Naturales

#### <span id="page-17-6"></span>**Carrera que auspicia:**

Ingeniería Agronómica.

#### <span id="page-17-7"></span>**Proyecto de investigación vinculado:**

Proyecto de Entomofauna

#### <span id="page-17-8"></span>**Equipo de Trabajo:**

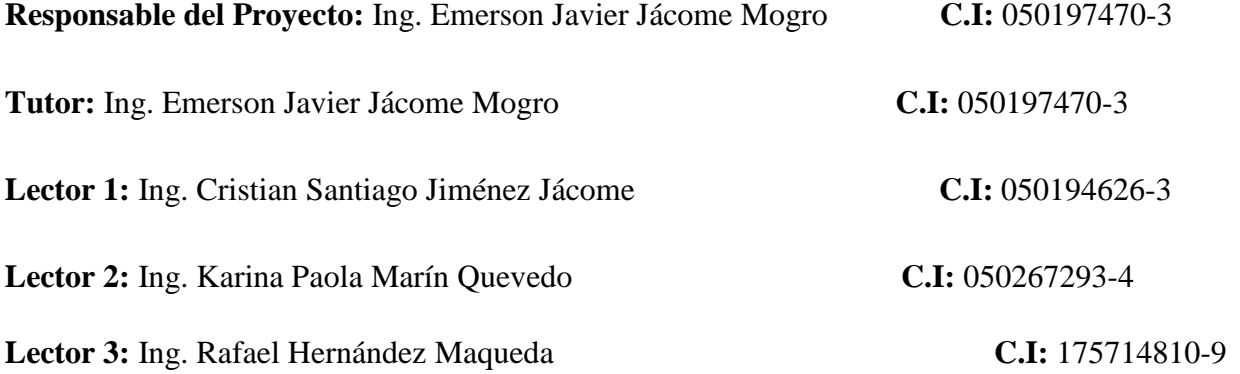

#### **Coordinador del Proyecto**

Nombre: Vanessa Fernanda Maigua Bonilla

Teléfonos: 0989070250

Correo electrónico: [vanessa.maigua1@utc.edu.ec](mailto:vanessa.maigua1@utc.edu.ec)

#### <span id="page-18-0"></span>**Área de Conocimiento:**

Agricultura

#### <span id="page-18-1"></span>**Línea de investigación:**

**Línea 2:** Análisis, conservación y aprovechamiento de la agrobiodiversidad local.

La biodiversidad forma parte intangible del patrimonio nacional: en la agricultura, en la medicina, en actividades pecuarias, incluso en ritos, costumbres y tradiciones culturales. Esta línea está enfocada en la generación de conocimiento para un mejor aprovechamiento de la biodiversidad local, basado en la caracterización agronómica, morfológica, genómica, física, bioquímica y usos ancestrales de los recursos naturales locales. Esta información será fundamental para establecer planes de manejo, de producción y de conservación del patrimonio natural.

#### **Sub líneas de investigación de la Carrera:**

a.- Sistemas alternativos de producción agrícola.

b.- Sistemas agroforestales y silvopastoriles.

#### <span id="page-18-2"></span>**2. DESCRIPCIÓN DEL PROYECTO**

El contenido de la presente investigación tiene como propósito caracterizar la biodiversidad de insectos rastreros en el pasto miel (*Paspalum dilatatum*) de la micro cuenca del rio Yungañán.

Es un proyecto de investigación que permitió colectar individuos presentes en el área de estudio pasto miel para clasificarlos, además permite observar el efecto de la deforestación en las poblaciones de los mismos. Para ello, se recolectaron muestras a nivel de suelo, mediante el uso de trampas de caída pitfall, obteniendo los tipos de insectos presentes dentro del objeto de estudio para posteriormente obtener la base de datos de los ocho transectos con sus 10 unidades de muestreo y demás factores a ser tomados en cuenta. La base de datos la analizó el programa EstimateS 9 para obtener los índices de abundancia de los insectos de la zona, aplicando la fórmula de Shannon-Wiener, y mediante curvas de acumulación se analizó la diversidad y riqueza de insectos a nivel de familias provenientes del pasto miel de la microcuenca del rio Yungañán.

#### <span id="page-19-0"></span>**3. JUSTIFICACIÓN DEL PROYECTO**

Las estribaciones de montaña están representadas por una gran diversidad de insectos, los cuales tienen una marcada intervención en los procesos naturales del bosque, resultan indispensables para el ecosistema ya que son un grupo importante por estar en todos los niveles de las redes tróficas y son preponderantes en el equilibrio natural de los ecosistemas, (Alves, 2002). Por lo que el estudio de la diversidad entomológica es un parámetro muy importante a ser tomado en cuenta para conocer el estado de salud de un ecosistema. (FAO, 1980). Por lo que resulta importante una cuantificación de la diversidad de insectos rastreros en la microcuenca del río Yungañán en el pasto miel (*Paspalum dilatatum*). Concordando con lo que manifiesta (Heltshe, 1983), que la diversidad biológica es de suma importancia, para estimar el estado actual de la diversidad entomológica, resultado de la acción del hombre por efecto de la deforestación.

#### <span id="page-20-0"></span>**4. BENEFICIARIOS DEL PROYECTO**

El conocimiento de la diversidad entomológica es un recurso interesante que pueden aprovechar los habitantes de la zona, dado el potencial ecológico de control de plagas ocasionado por los insectos. A su vez es una fuente de conocimiento interesante para las distintas entidades administrativas que les ayudarán en la toma de decisiones respecto a prioridades de conservación.

Por otro lado, la comunidad universitaria de la Universidad Técnica de Cotopaxi, a través del laboratorio de entomología se verá beneficiada, al ver caracterizada la colección de insectos provenientes del sector de la microcuenca del río Yungañán que podrán ser aprovechadas desde el punto de vista académico y/o investigativo. Además, se verán beneficiados investigadores cuyos resultados serán parte del proceso de titulación. De manera complementaria los estudiantes de los ciclos superiores participarán de este proyecto en procesos de investigación formativa que enriquecerán el nivel académico e investigativo.

#### <span id="page-21-0"></span>**5. EL PROBLEMA DE INVESTIGACIÓN**

Hasta la actualidad, estudios sobre la deforestación solo han tratado temas de flora y fauna de especies mayores, pero no ha tratado a profundidad ni tomado en cuenta la biofauna a nivel de insectos, los cuales representan un parámetro para conocer el estado de salud de un ecosistema. En el sector no se ha considerado los impactos de las causas antropogénicas (humanas) sobre el bosque tropical, dejando componentes importantes como lo son los insectos, que se encuentran en competencia con el hombre por los alimentos en general, llegando incluso a perder las producciones agrícolas. Entre los problemas detectados están la insuficiente información técnica sobre la frecuencia de especies entomológicas en diferentes fases de intervención antrópica del bosque húmedo tropical, debido al enfoque general de las investigaciones existentes sobre las causas de la deforestación en vegetales y sobre macrofauna, sin tomar en cuenta otros indicadores del equilibrio del ecosistema. (Torres, 2013)

Los efectos de la intervención humana sobre el lugar mencionado, han sido la contaminación paisajística de ecosistemas, que difícilmente podrán ser recuperados, la ruptura de equilibrios biológicos en donde al ver alterado su nicho ecológico los insectos van a competir con el hombre por alimentación, convirtiéndose en plagas de importancia económica en cultivos comerciales debido al ataque masivo de insectos. (Pinkus, 2010)

Los insectos son indispensables, conviven y compiten con el ser humano por los alimentos y son indicadores del estado de la salud de la naturaleza mientras más diversidad de especies tengamos mejor ambiente ostentaremos. (Pinkus, 2010)

Ante la problemática planteada y con el propósito de contribuir en su solución, se caracterizó la biodiversidad de insectos en pasto miel en la micro cuenca del rio Yungañán para conocer el número de familias halladas en mencionado sitio y la dominancia de órdenes en los 8 transectos para así poder contribuir al proyecto de entomofauna.

#### <span id="page-22-0"></span>**6. OBJETIVOS**

#### <span id="page-22-1"></span>**6.1 General**

 Caracterizar las distintas familias de insectos existentes en pasto miel procedente de la microcuenca de rio Yungañán.

#### <span id="page-22-2"></span>**6.2 Específicos**

Analizar la diversidad de los insectos del pasto miel en la microcuenca del río Yungañán.

 Identificar la dominancia de los insectos en el pasto miel en la microcuenca del río Yungañán.

## <span id="page-23-0"></span>**7. ACTIVIDADES Y SISTEMA DE TAREAS EN RELACIÒN A LOS OBJETIVOS PLANTEADOS**

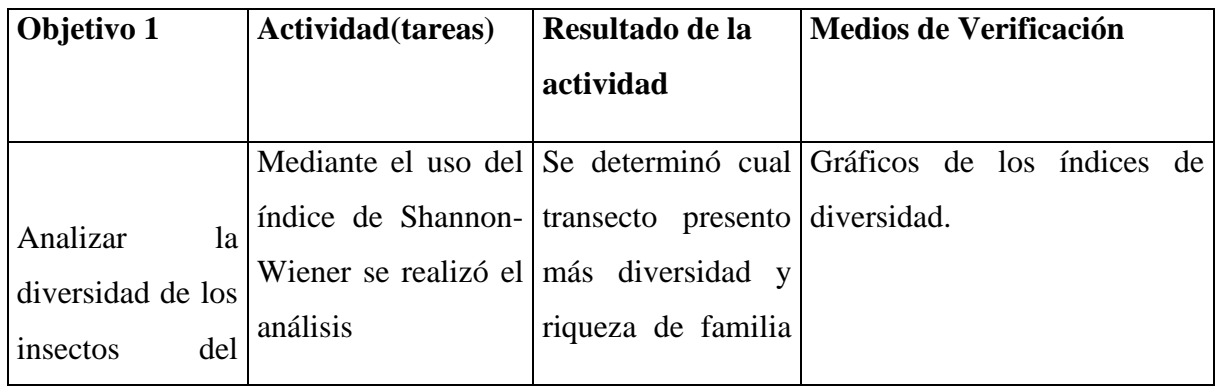

<span id="page-23-1"></span>Tabla 1. Actividades en base a los objetivos.

/

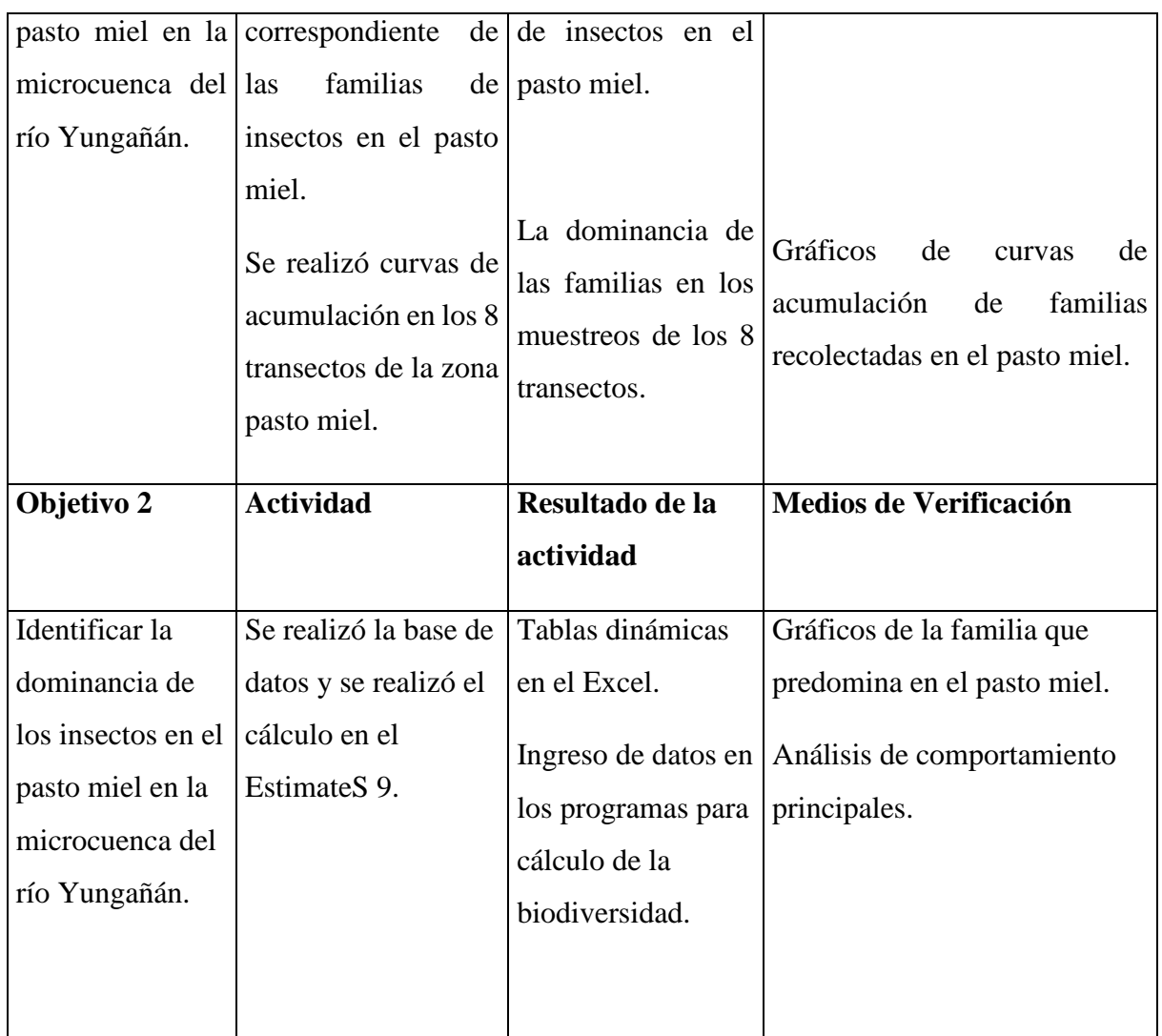

## <span id="page-24-0"></span>**8. FUNDAMENTACIÓN CIENTÍFICO TÉCNICA**

#### <span id="page-24-1"></span>**8.1 Pasto miel**

El pasto miel cuyo nombre científico es *(Paspalum dilatatum)* es el que predomina en el sector, es un pasto perenne que puede vivir más de un año, sus características es un pasto tipo mata que tiene rizomas cortos con manchas y matices morados o violáceos en sus hojas. Se adapta mejor a suelos profundos y fértiles, habitando en lugares muy variables, desde las poblaciones hasta en lugares muy húmedos. Resiste la sequía y tolera excesos de agua debido a su extenso sistema radicular. Es muy resistente al pisoteo en lugares de fertilidad. (Pereira, 2008)

#### <span id="page-25-0"></span>**8.2 Entomofauna**

La entomofauna es la fauna compuesta por insectos, la cual enfocada con la entomología se encarga de su estudio y clasificación. Considerando que la transformación y/o perturbación de ambientes montanos como bosques y áreas de páramo, modifica la influencia de factores como el régimen climático y la disponibilidad de recursos alimenticios, ocasionando pérdida de especies residentes, colonización de otras y en general cambios en la composición, riqueza y diversidad local de las comunidades originales. (Velzer H, 1991).

Los cambios ocurridos sobre las comunidades de insectos por fenómenos como la fragmentación, sólo pueden ser identificados en sus manifestaciones más generales ya que los mecanismos que operan son bastante impredecibles. Las áreas boscosas de montaña y de subpáramo en la región Andina están en un proceso de acelerada transformación por la extracción de maderas y de reemplazo por el establecimiento de cultivos y potreros para la ganadería. En la actualidad el paisaje predominante en las zonas boscosas dispersas en grandes áreas de potreros cultivos y rastrojos (Amat-García, 1997).

Los cambios en la fauna de insectos presentes en relictos boscosos están determinados por el tamaño y el tipo de los relictos, la aparición de nuevos hábitats como bordes y claros y la forma como se disponen espacialmente los parques que conforman el relicto. (Amat-García, 1997).

Tres grupos de insectos considerados como megas diversos, presentan vocación para el establecimiento de este tipo de estudios en inventarios de entomofauna, convirtiéndose en taxones comunes en ecología y biología de perturbaciones, sucesiones y estrategias de recuperación. Estos grupos son los órdenes Coleóptera (escarabajos), Hymenóptera (abejas, avispas, hormigas) y Lepidóptera (mariposas), y su importancia radica en que cumplan con características propias de organismos indicadores tales como a) taxonomía conocida y estable, b) buen grado de conocimiento de su biología e historia natural, c) facilidad de observación y captura en el campo, d) amplitud de ocupación de hábitats y rango geográfico y e) especialización de hábitat de algunas especies. (Andrade, 1998).

#### <span id="page-25-1"></span>**8.3 La Biodiversidad**

Mucha gente tiene una idea intuitiva de la diversidad y no tiene ninguna dificultad en aceptar que, por ejemplo, el bosque lluvioso tropical aloja mayor número de seres vivos que un desierto. Pero ¿qué es la Biodiversidad?, ¿cómo podemos definirla? A menudo el uso y abuso de un vocablo termina vaciándolo de contenido. Algo parecido comienza a suceder con la Biodiversidad. No han faltado incluso detractores del término. Argumentan que es tal la magnitud conceptual de este neologismo que expresa todo y, al mismo tiempo, nada. Algo hay de razón en ello, pero sólo algo. Así, para (Hurlbert S. H., 1971) la diversidad es un 'non-concept'. Para otros es, simplemente, un pseudovocablo cuyos usuarios comparten una definición intuitiva. (Salt, 1979.) Otros en cambio, algo más moderados, aducen que al menos, no es fácil definirla. Ello se debe a que la diversidad en un contexto ecológico, engloba dos componentes: variedad y abundancia relativa de especies. (Magurran A. E., 1988).

Fueron (Norse, 1986) y colaboradores quienes primero generalizaron el término Biodiversidad a tres niveles: diversidad genética dentro de cada especie, diversidad de especies (riqueza o número de especies) y diversidad ecológica (comunidades). Pero la auténtica explosión del término, aconteció dos años más tarde cuando (Wilson, 1988) se refirió a la Biodiversidad como el patrimonio o riqueza biótica singular e irrepetible de cada lugar, región o continente y, en última instancia, de toda la humanidad; el río de la vida del que nos habla Margalef. Nuestro eminente ecólogo hace además una distinción semántica fundamental. Para Margalef diversidad y Biodiversidad no son vocablos sinónimos que expresen conceptos idénticos. (Margalef, 1958).

#### <span id="page-26-0"></span>**8.4 La Diversidad**

La diversidad es un concepto que sigue suscitando un considerable debate. A escala ecológica, los bien conocidos patrones de variación espacio-temporal de la diversidad, continúan estimulando la mente de todos cuantos se dedican al estudio de la diversidad biológica, desde cualquier enfoque. Frecuentemente se acostumbra a pensar que las medidas de diversidad son buenos indicadores del estado de 'salud' del ecosistema. (Chapin III, 1992)

El análisis del valor tiene el objetivo de medir la diversidad biológica es, además de aportar conocimientos a la teoría ecológica, contar con parámetros que permitan tomar decisiones o emitir recomendaciones en favor de la conservación de taxa o áreas amenazadas, o monitorear el efecto de las perturbaciones en el ambiente. Además, identificar un cambio en la diversidad, ya sea en el número y la distribución de la abundancia de las especies o en su dominancia, alertando acerca de procesos empobrecedores. (Alba-Tercedor, 1986)

Entonces, para obtener parámetros de la diversidad de especies en un hábitat, es recomendable cuantificar el número de especies y su representatividad. (Alba-Tercedor, 1986).

#### <span id="page-27-0"></span>**8.4.1 Importancia de la diversidad**

(Solbrig, 1991) Menciona que la diversidad es un parámetro útil en el estudio y la descripción de las comunidades ecológicas. Por lo cual la diversidad se compone no sólo de un elemento, sino de la variación y la abundancia relativa de especies de modo que el término de "diversidad biológica" se describe convenientemente, pero no exclusivamente, en términos de tres niveles conceptuales:

- Diversidad genética
- Diversidad de ecosistemas
- Diversidad de especies

#### <span id="page-27-1"></span>**8.4.2 Clasificación de la diversidad**

Generalmente se diferencian tres niveles de diversidad:

- Diversidad genética: dentro de especies.
- Diversidad taxonómica: en número de especies.
- Diversidad ecológica: en hábitats, comunidades y ecosistemas.

Sin embargo, (Kikkawa, 1990) es quien hace una de las clasificaciones más completas de diversidad biológica y las divide en:

- Diversidad en poblaciones y las especies.
- Diversidad en ecosistemas.
- Diversidad en comunidades.

#### <span id="page-27-2"></span>**8.4.3 Tipos de diversidad**

Además del significado que tiene en sí misma la diversidad, es también un parámetro útil en el estudio y la descripción de las comunidades ecológicas. En este sentido (Whittaker, 1972) identificó distintos componentes de la diversidad biológica que corresponden a diferentes niveles de escala espacial y los designó como diversidades alfa, beta y gamma, esto con el fin de comprender los cambios de la biodiversidad con relación a la estructura del paisaje. (Moreno C. E., 2001).

#### <span id="page-28-0"></span>**8.4.4 Medidas de diversidad**

#### <span id="page-28-1"></span>*8.4.4.1 Diversidad Alfa*

La mayoría de los métodos propuestos para evaluar la diversidad de especies se refieren a la diversidad dentro de las comunidades (alfa). Para diferenciar los distintos métodos en función de las variables biológicas que miden, se divide en dos grandes grupos: 1) métodos basados en la cuantificación del número de especies presentes (riqueza específica); 2) métodos basados en la estructura de la comunidad, es decir, la distribución proporcional del valor de importancia de cada especie (abundancia relativa de los individuos.) (Moreno C. E., 2001).

Si se entiende a la diversidad alfa como el resultado del proceso evolutivo que se manifiesta en la existencia de diferentes especies dentro de un hábitat particular, entonces un simple conteo del número de especies de un sitio (índices de riqueza específica) sería suficiente para describir la diversidad alfa, sin necesidad de una evaluación del valor de importancia de cada especie dentro de la comunidad. (Moreno C. , 2001).

El análisis del valor de importancia de las especies cobra sentido si se recuerda que el objetivo es medir la diversidad biológica, además de aportar conocimientos a la teoría ecológica, contar con parámetros que permitan tomar decisiones o emitir recomendaciones en favor de la conservación de áreas amenazadas, o monitorear el efecto de las perturbaciones en el ambiente. Medir la abundancia relativa de cada especie permite identificar aquellas especies que por su escasa representatividad en la comunidad son más sensibles a las perturbaciones ambientales. Además, identificar un cambio en la diversidad, ya sea en el número de especies, en la distribución de la abundancia de las especies o en la dominancia, alerta acerca de procesos empobrecedores. (Magurran A. , 1988).

#### <span id="page-28-2"></span>*8.4.4.2 Medidas de diversidad alfa*

Comprende a la diversidad entomológica existente dentro de las comunidades, extendiéndose a dos niveles el de riqueza específica y de la estructura de la comunidad. (Moreno C. E., 2001).

Riqueza específica o diversidad alfa, que fue determinada a través de:

<span id="page-28-3"></span>**Riqueza específica** (S), la cual es el inventario de las especies de insectos obtenidas por muestreo, agrupadas por grupo funcional. (Baltanás, 1992)

<span id="page-29-0"></span>**Curvas de acumulación,** Esta técnica, desarrollada por (Sanders, 1968) y corregida posteriormente por (Hurlbert H. , 1971), compara el número de especies entre comunidades cuando el tamaño de la muestra no es igual. Calcula el número esperado de especies de cada muestra si todas las muestras fueran reducidas a un tamaño estándar, es decir, reduce el tamaño de la muestra mayor para equipararla con la muestra menor (Moreno C. E., 2001).

$$
E(S) = -1 \qquad N - N i / \frac{n}{N}
$$

**Dónde**: **E(S):** número esperado de especies; **N:** número total de individuos en la muestra; **Ni:** número de individuos de la iésima especie; **n:** tamaño de la muestra estandarizado

<span id="page-29-1"></span>**Índice de Shannon Wiener**, mide la uniformidad de los valores de importancia a través de todas las especies de la muestra. Es el índice más ampliamente usado en estudios de diversidad, también determinado por grupo funcional. (Raup, 1988).

$$
H' = -\sum Pi^*lnPi
$$

**Dónde**:

**H:** Índice de Shannon; **Pi:** Abundancia relativa; **Ln:** Logaritmo natural

#### <span id="page-29-2"></span>**Desviación estándar:**

La desviación estándar es un índice numérico de la dispersión de un conjunto de datos (o población). Mientras mayor es la desviación estándar, mayor es la dispersión de la población. La desviación estándar es un promedio de las desviaciones individuales de cada observación con respecto a la media de una distribución. Así, la desviación estándar mide el grado de dispersión o variabilidad. (Mason, 1998).

### **D.E= √∑**∣*x***−***x***ˉ**∣**2/n**

**Dónde: ∑:** significa "suma de";∣**x**: es un valor de un conjunto de datos; **xˉ**∣**2**:es la media del conjunto de datos; **n:**es el número de puntos de datos.

#### <span id="page-30-0"></span>**8.5 Calculo de la diversidad entomológica**

Para el cálculo de la diversidad entomológica se utilizaron varios índices que indican la calidad del sitio en función de la diversidad entomológica, para lo cual se utilizaron tablas dinámicas del Excel, el programa de uso libre el EstimateS 9.

#### <span id="page-30-1"></span>**8.5.1 EstimateS 9**

Es una herramienta útil para realizar curvas de acumulación y estimaciones de la riqueza esperada de acuerdo con modelos. Este programa toma los datos provenientes de un sistema de muestreo estandarizado, aleatoriza toda la información y realiza cálculos del número de especies observado y esperado utilizando estimadores y considerando las desviaciones estándar provenientes del proceso de aleatorización. (Humboldt, 2001)

Una de las características principales del EstimateS 9 es realizar el calcula de curvas esperados de acumulación de especies para enrarecidas muestras de referencia (ambos basados en muestras de rarefacción curvas y de base individual de rarefacción curvas, en la terminología de Gotelli y Colwell), con intervalos de confianza incondicionales 95%, utilizando las fórmulas analíticas de Colwell. (Humboldt, 2001)

Computa Shannon Wiener y los índices de diversidad alfa. Todos los estimadores e índices se calculan para muestras rarificadas o individuos para reducir el sesgo de las comparaciones. (Humboldt, 2001)

Como entrada, acepta matrices preformateadas de muestra por especie exportadas. Exporta todos los resultados como archivos de texto delimitados por tabuladores, que se abren fácilmente en Excel, estadísticas o aplicaciones gráficas. Como opción, los registros y las exportaciones resultan de aleatorizaciones individuales en un archivo de texto, permitiendo el cálculo de precisión, precisión y otros análisis, usando Excel u otras aplicaciones. (Humboldt, 2001).

#### <span id="page-30-2"></span>**9. VALIDACIÓN DE LAS PREGUNTAS CIENTIFICAS O HIPOTESIS.**

¿La biodiversidad de insectos encontrados en el pasto miel en la microcuenca del Río Yungañán no se encuentra afectada en las diferentes altitudes del sector?

## <span id="page-31-0"></span>**10. METODOLOGÍA Y DISEÑO EXPERIMENTAL**

#### <span id="page-31-1"></span>**10.1 Modalidad básica de investigación**

#### **Diseño experimental.**

Se utilizó un análisis de diversidad y permanova, para observar la riqueza, abundancia y la relación de las familias de insectos encontrados en el pasto miel en la microcuenca del Río Yungañán.

#### <span id="page-31-2"></span>**10.2 Ubicación del área de estudio.**

Es una zona montañosa rica en paisajes atractivos no explotados donde se han establecido poblaciones dedicadas a la explotación de vacunos, al cultivo de la caña de azúcar y al cultivo de la mora en menor medida, además cuenta con una reserva de 7000 hectáreas de bosques pertenecientes al Gobierno Autónomo Descentralizado de Cotopaxi. Su clima varía entre 18 y 22 °C. En donde se ubica el área de estudio en forma paralela a la reserva con ocho transectos a diferentes alturas empezando en las coordenadas geográficas 715630 x; 9894808 y, a 2280.7 msnm. Y terminando en la coordenada geográfica 707469 x; 9888713 y, a 640.4 msnm.

**10.2.1 Características del área de estudio.** Los transectos como se ha mencionado son áreas de 10000 m², que están ubicadas en ocho pisos altitudinales considerando un área con actividad antropogénica, específicamente con pastizales predominantes de pasto miel *(Paspalum dilatatum).* En cada área seleccionada se ubicó diez puntos de muestreos, los cuales debido a la topografía del terreno fueron sorteados por estratos con una frecuencia de cuatro ocasiones dando un total en el pasto miel de 320 muestras. Cada punto para determinar el área y en donde se recolectaron las muestras la cuales fueron georreferenciados por un gps y marcados en el terreno para su fácil ubicación en los muestreos y según sea necesario retornar al sitio experimental.

Para el trabajo propuesto se consideraron los siguientes parámetros: Número de familias agrupadas en órdenes. Número de individuos por familias. Análisis de diversidad y riqueza.

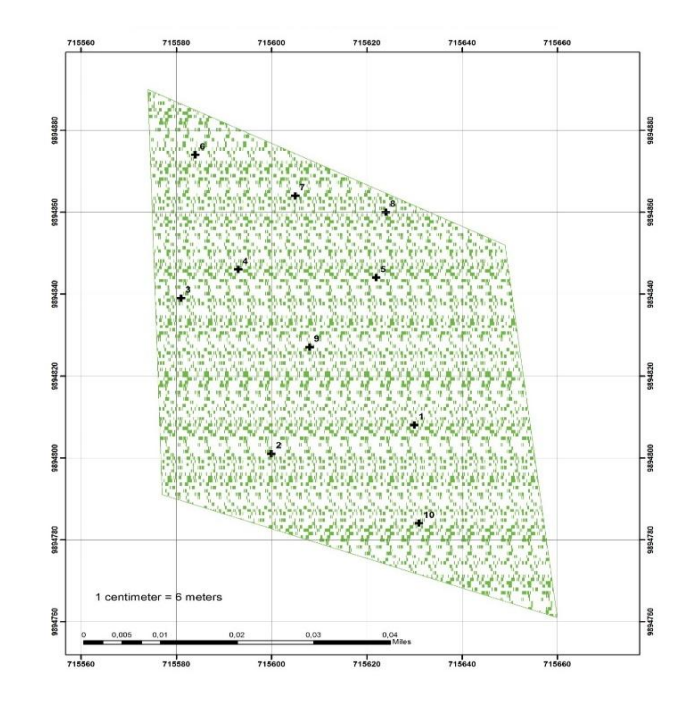

<span id="page-33-5"></span>*Gráfico 1.-*Mapa de un transecto con los 10 muestreos del sector pasto en la microcuenca del Rio Yungañán.

#### <span id="page-33-0"></span>**10.3 De Campo**

La investigación de campo fue directa en las fincas agropecuarias junto con los productores de la parroquia La Esperanza, para la fiabilidad de la investigación.

#### <span id="page-33-1"></span>**10.4 Bibliográfica Documental**

Igualmente, el presente estudio tuvo inherencia con material bibliográfico y documental que sirvió de base para el contexto del marco teórico y los resultados obtenidos.

#### <span id="page-33-2"></span>**10.5 Tipo de Investigación**

#### <span id="page-33-3"></span>**10.5.1 Descriptiva.**

La investigación es de tipo descriptiva porque consiste, fundamentalmente, en caracterizar un fenómeno o situación concreta indicando sus rasgos más peculiares o diferenciadores.

#### <span id="page-33-4"></span>**10.5.2 Cuali-cuantitativa**

Recae en lo cualitativo ya que describe sucesos complejos en su medio natural, y cuantitativa porque recogen datos cuantitativos los cuales también incluyen la medición sistemática, y se emplea el análisis estadístico básico.

#### <span id="page-34-0"></span>**10.6 Base de datos**

#### <span id="page-34-1"></span>**10.6.1 Uso del programa Excel:**

Se creó una base de datos de las características encontradas en los 8 transectos del pasto miel (*Paspalum dilatatum*), en cuanto a categorías de la clase insecta a nivel de orden y familia considerando la abundancia de cada individuo, en la zona de estudio con sus respectivos 10 muestreos y sus 4 frecuencias.

Se realizaron tablas dinámicas para determinar la diversidad alfa y generar la matriz para el uso del programa EstimateS 9.

#### <span id="page-34-2"></span>**10.6.2 Uso del programa EstimateS 9:**

El programa EstimateS 9 (estimación estadística de la riqueza de especies y espectros compartida de muestras), es una aplicación de software gratuita para sistemas operativos Windows que calcula una variedad de estadísticas, estimadores e índices de biodiversidad basados en datos de muestreo bióticos. Algunas características requieren datos de abundancia relativos de especies. (Colwell, 2012).

Con el programa se realizó el análisis respectivo para generar las curvas de acumulación de familias y permanovas, con la riqueza observada mediante gráficos, utilizando los índices de Shannon – Wiener y la desviación estándar.

#### <span id="page-34-3"></span>**11. DESCRIPCIÓN Y PONDERACIÓN DE LOS INDICADORES**

<span id="page-34-4"></span>**Diversidad Alfa,** indica la abundancia de individuos encontradas en el sector mediante el conteo de los insectos encontrados en la diversidad de familias del sector.

<span id="page-34-5"></span>**Curvas de acumulación,** muestran el número de especies acumuladas conforme se va aumentando el esfuerzo de recolecta en un sitio, de tal manera que la riqueza aumentará hasta que llegue un momento en el cual por más que se recolecte, el número de especies alcanzará un máximo y se estabilizará en una asíntota

<span id="page-34-6"></span>**Shannon – Wiener,** indica el estado de un ecosistema en relación a la diversidad biológica.

<span id="page-34-7"></span>**Desviación estándar,** indican los valores de dispersión de la frecuencia de familias de insectos encontrados en el sector.

#### <span id="page-35-0"></span>**12. ANALISIS Y DISCUSIONES DE LOS RESULTADOS**

#### **12.1.-DIVERSIDAD ALFA:**

<span id="page-35-2"></span><span id="page-35-1"></span>*Tabla 2.-* Ordenes de los insectos encontrados en el pasto miel *(Paspalum dilatatum)* en los 8 transectos de la microcuenca el Rio Yungañán, con sus respectivas familias.

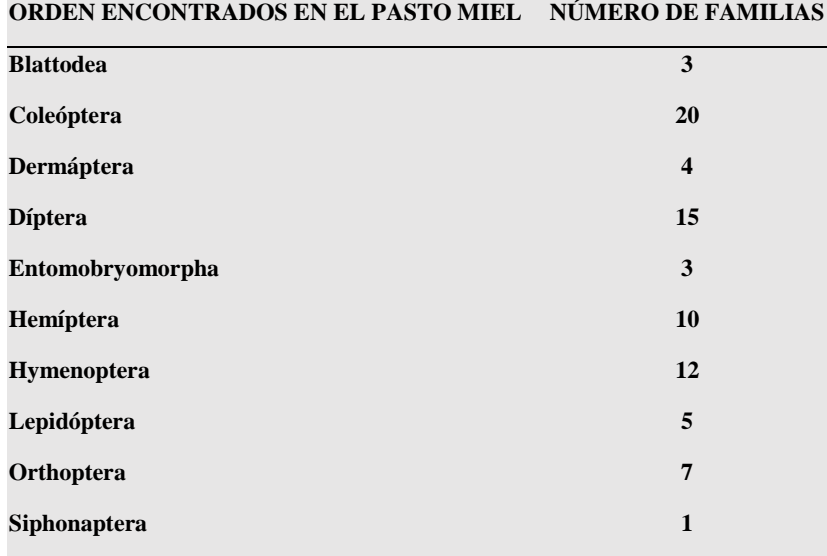

<span id="page-35-3"></span>*Gráfico 2.-* Ordenes de los insectos encontrados en el pasto miel *(Paspalum dilatatum)* en los 8 transectos de la microcuenca el Rio Yungañán, con sus respectivas familias.

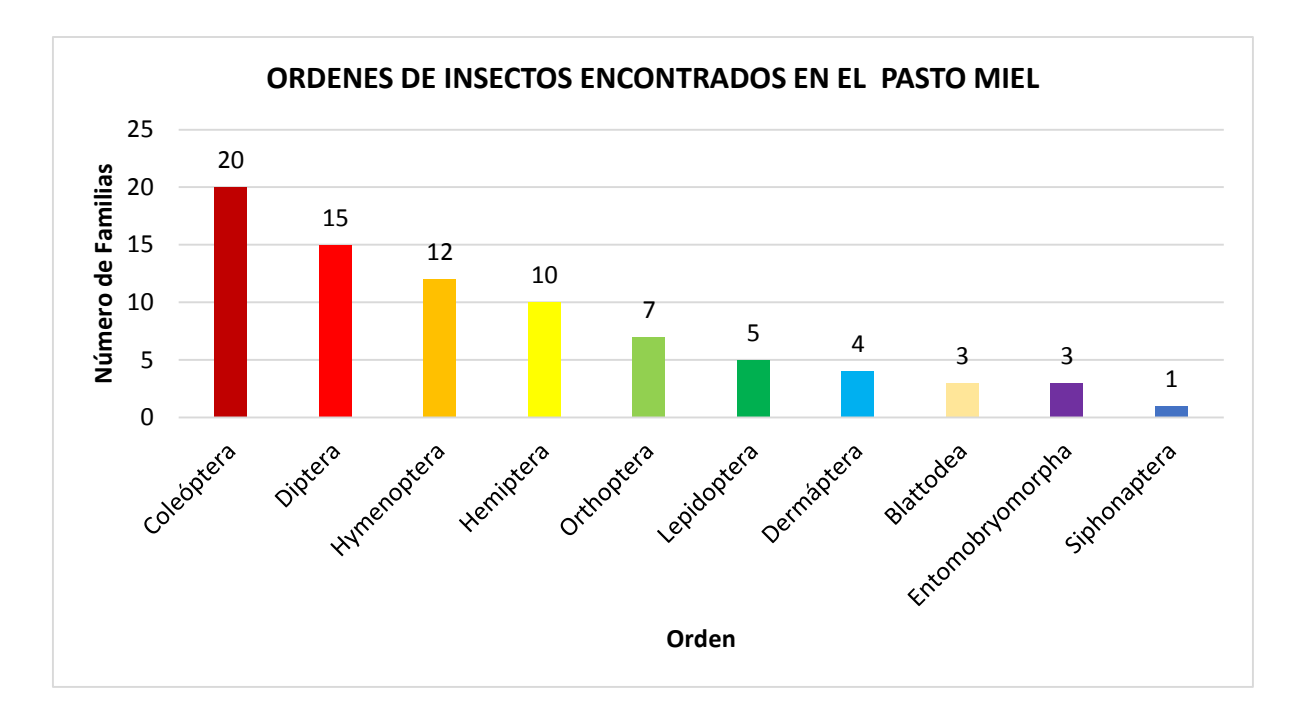

**Interpretación**: Se observa que el orden con el número de familias que predomina en la zona de pasto miel es el orden coleóptera con un número de 20 familias encontradas en las respectivas frecuencias de las unidades de muestreo. Seguida del orden díptero con 15 familias halladas en las unidades de muestreo, himenóptero es el orden que continua con 12 familias encontradas, para después observar el orden hemíptero con 10 familias y orthoptera con 5 familias. El orden que menos familias se registraron es la siphonaptera con 1 familia en representación. Según el autor (Paredes, 2011).

| UM                 |    | <b>RIQUEZA OBSERVADA</b> |                |           |  |  |
|--------------------|----|--------------------------|----------------|-----------|--|--|
| Altitud            | S  | LCI 95%                  | <b>LCS 95%</b> | S(est) SD |  |  |
| transecto 1 2280.7 | 30 | 23.19                    | 36.81          | 3.48      |  |  |
| transecto 2 1969   | 37 | 30.03                    | 43.97          | 3.56      |  |  |
| transecto 3 1933   | 20 | 16.98                    | 23.02          | 1.54      |  |  |
| transecto 4 1346   | 43 | 35.11                    | 50.89          | 4.03      |  |  |
| transecto 5 990.3  | 34 | 29.14                    | 38.86          | 2.48      |  |  |
| transecto 6 668.4  | 35 | 31.27                    | 38.73          | 1.91      |  |  |
| transecto 7 666.4  | 26 | 20.36                    | 31.64          | 2.88      |  |  |
| transecto 8 640.4  | 18 | 10.97                    | 25.03          | 3.59      |  |  |

<span id="page-36-0"></span>*Tabla 3.-* Riqueza entomológica observada en el pasto miel de la microcuenca del río Yungañán.

**UM: Unidades de muestreo; LCI: Limite de confianza inferior; LCS: Limite de confianza superior; S SD: Desviación Estándar de las familias.**

<span id="page-37-0"></span>*Gráfico 3.-* Riqueza entomológica observada en el pasto miel *(Paspalum dilatatum)* de la microcuenca del río Yungañán.

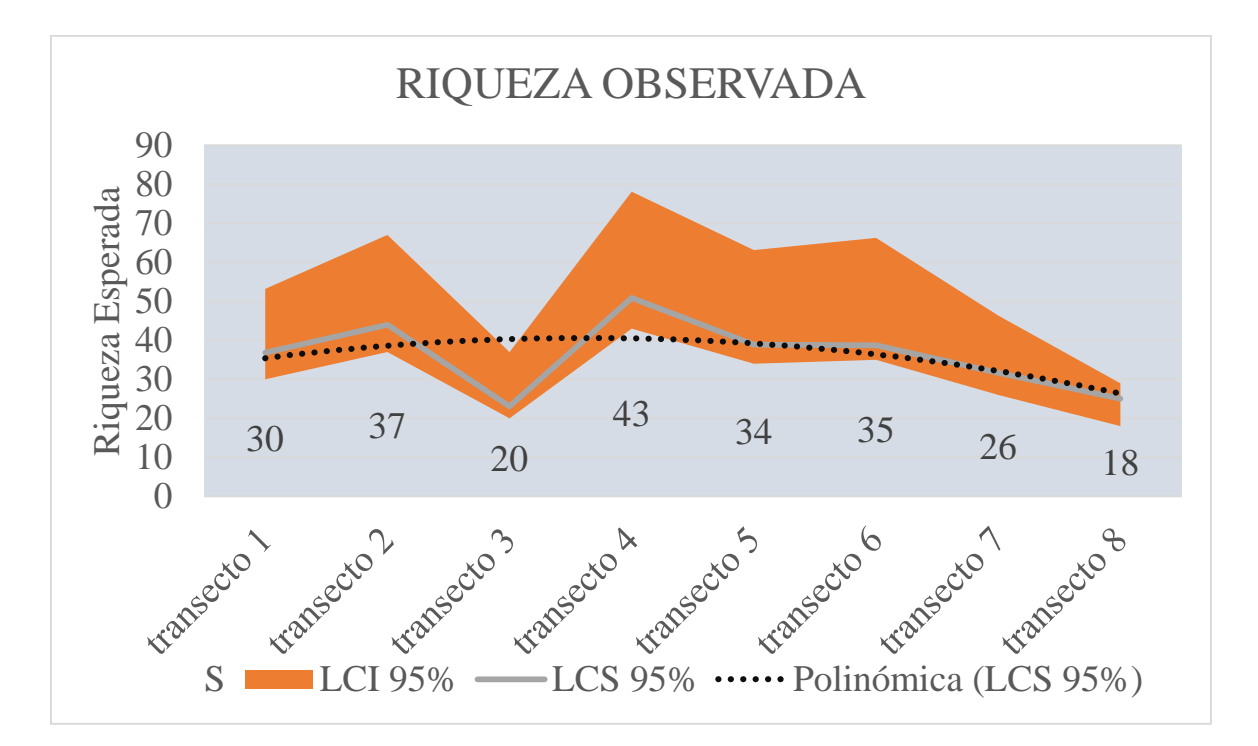

**UM: Unidades de muestreo; LCI: Limite de confianza inferior; LCS: Limite de confianza superior; SD: Desviación Estándar**

**Interpretación**: Del gráfico 3 en el color rojo se observa la riqueza que se encontró en cada transecto. En el color verde existe un límite de confianza superior encontrado en los 8 transectos.

El color negro es la línea de tendencia la cual demuestra que existe una tendencia de una zona mayor riqueza en los transectos 4 y 6 y una menor riqueza en los transectos 3 y 8.

Valores que concuerdan con las características de la zona donde se realizó la investigación. Debido a que los transectos 1 y 8 por encontrarse más cercanos a las carreteras reciben una mayor presión de pastoreo, en cambio el transecto 3 por estar junto a una casa del sector sirve como corral y por lo tanto al recibir una mayor presión de actividades antropogénicas por cuidado de animales y pastoreo su diversidad se ve más afectada. Cómo lo manifiesta el autor, (Halffter, 2000).

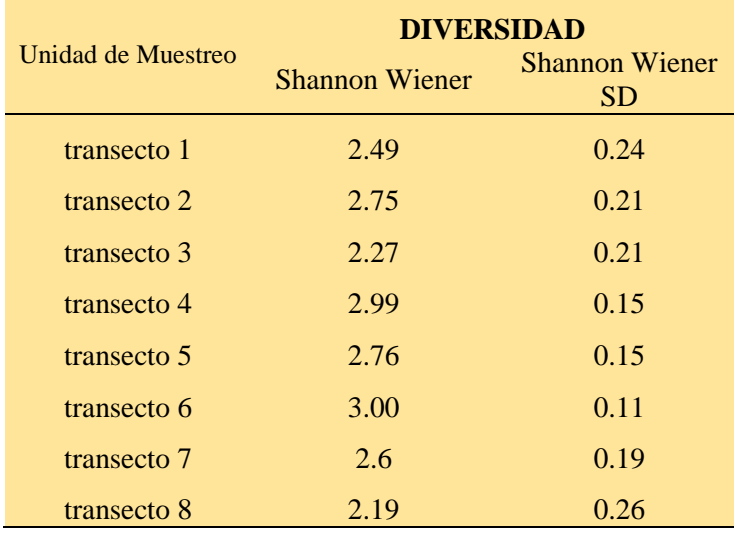

<span id="page-38-0"></span>*Tabla 4.-* Índice de Shannon – Wiener de la diversidad entomológica del pasto miel *(Paspalum dilatatum)* de la microcuenca del río Yungañán.

<span id="page-38-1"></span>*Gráfico 4.-* Índice de Shannon – Wiener de la diversidad entomológica del pasto miel *(Paspalum dilatatum)* de la microcuenca del río Yungañán.

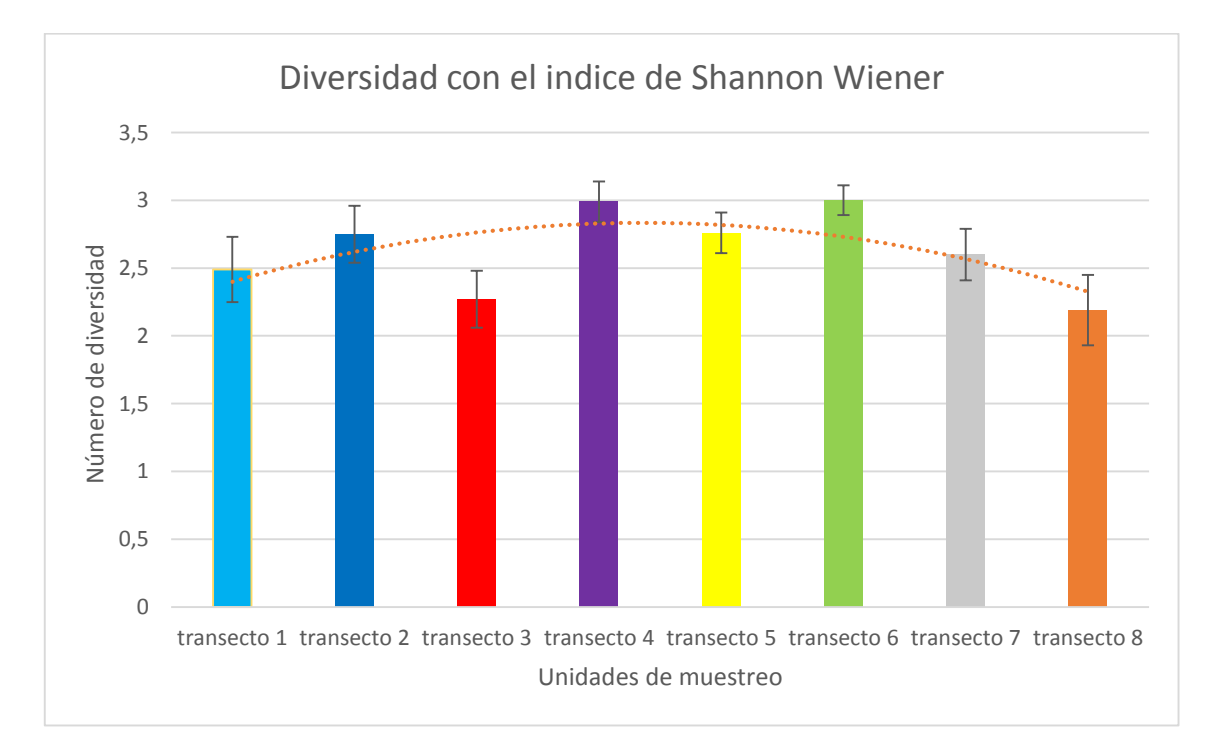

**Interpretación**: Como se puede observar en tabla 4 y el grafico 4, entre el transecto 1 y 2 no hay mucha diferencia de la diversidad, entre el transecto 1 y 3 se observa que hay una diferencia relativa, entre el transecto 2 y 3 se observa que si hay diferencia y una diferencia bien marcada se encontró entre el transecto 3 y 4 ya que el transecto 3 presenta una diversidad y una riqueza muy baja en diferencia de los demás. Los transectos 4 y 6 son los que más diversidad y abundancia presentaron en el pasto miel *(Paspalum dilatatum)* de la microcuenca el rio Yungañán.

Hay que describir que el transecto 4 por ser el más alejado del sector, el pastizal se encontraba en abandono al momento de la investigación, por lo que su diversidad en lo referente a insectos seguramente se encuentra en mejora, por la baja presión antropogénica.

No es lo mismo con los transectos 3 y 8 presentaron una diversidad baja de insectos, en el transecto 3 es por actividad antropogénica además por pastoreo y deforestación en cuanto al transecto 8 presenta baja diversidad y riqueza por estar cercano a la carreta. Según (Segnini, 1995) con la diversidad de Shannon Wiener.

# **12.2.-CURVAS DE ACUMULACIÓN:**

<span id="page-40-1"></span><span id="page-40-0"></span>*Tabla 5.-* Diversidad alfa en el pasto miel *(Paspalum dilatatum)* de la microcuenca del río Yungañán.

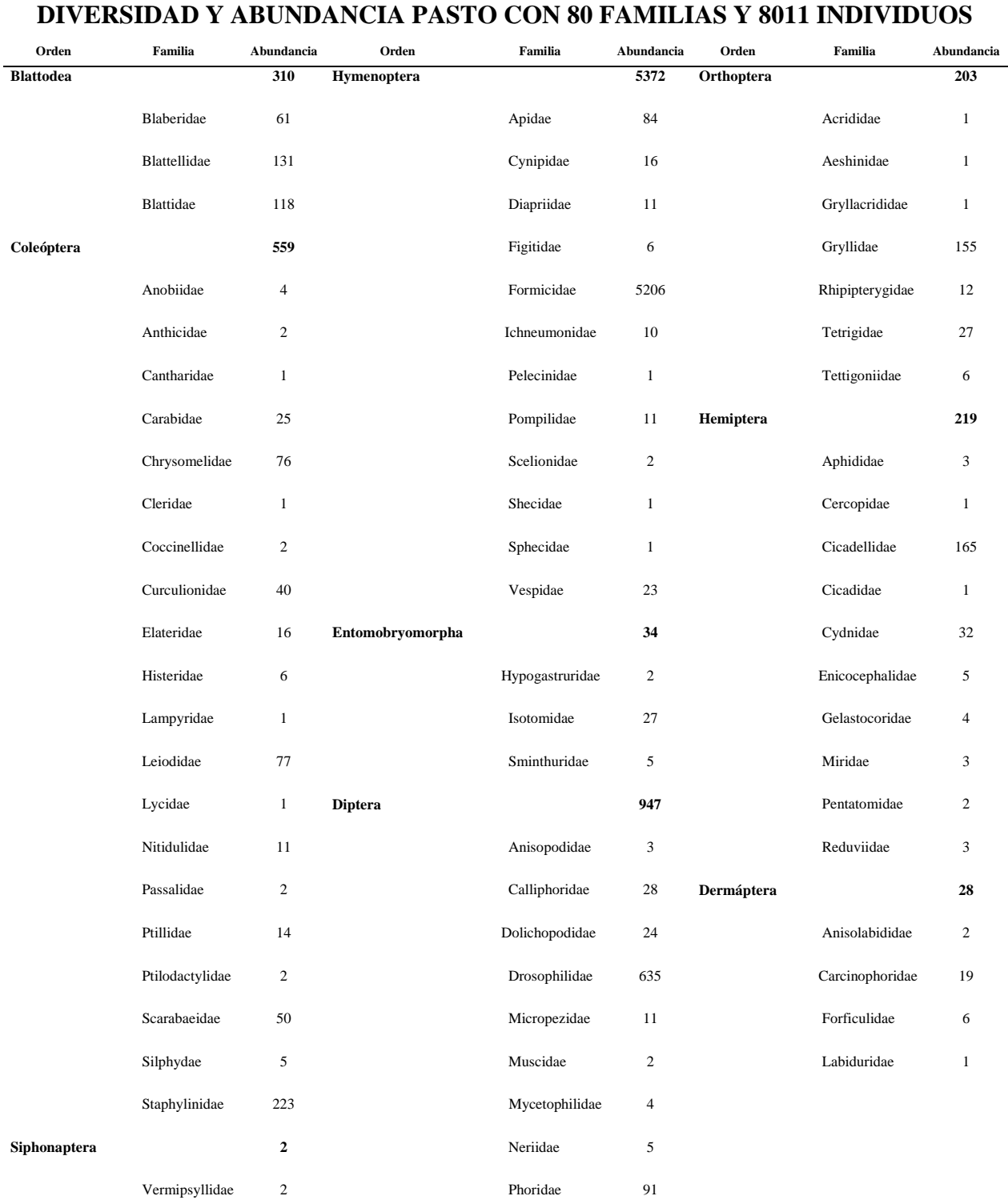

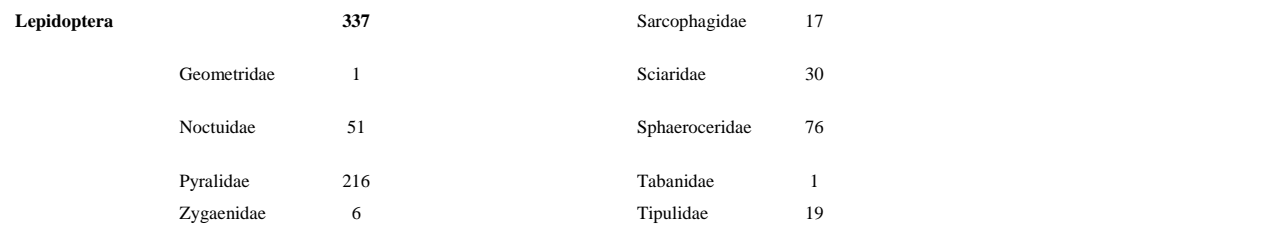

En el cuadro 5, se puede observar que hay 10 órdenes de insectos que agrupan a 80 familias con una abundancia de 8011 individuos, de donde se observa que la mayor diversidad de insectos se encuentra agrupada en la orden coleóptera con 22 familias seguida de la orden himenóptera con 12 familias siendo formicidae la más abundante con 5206 individuos.

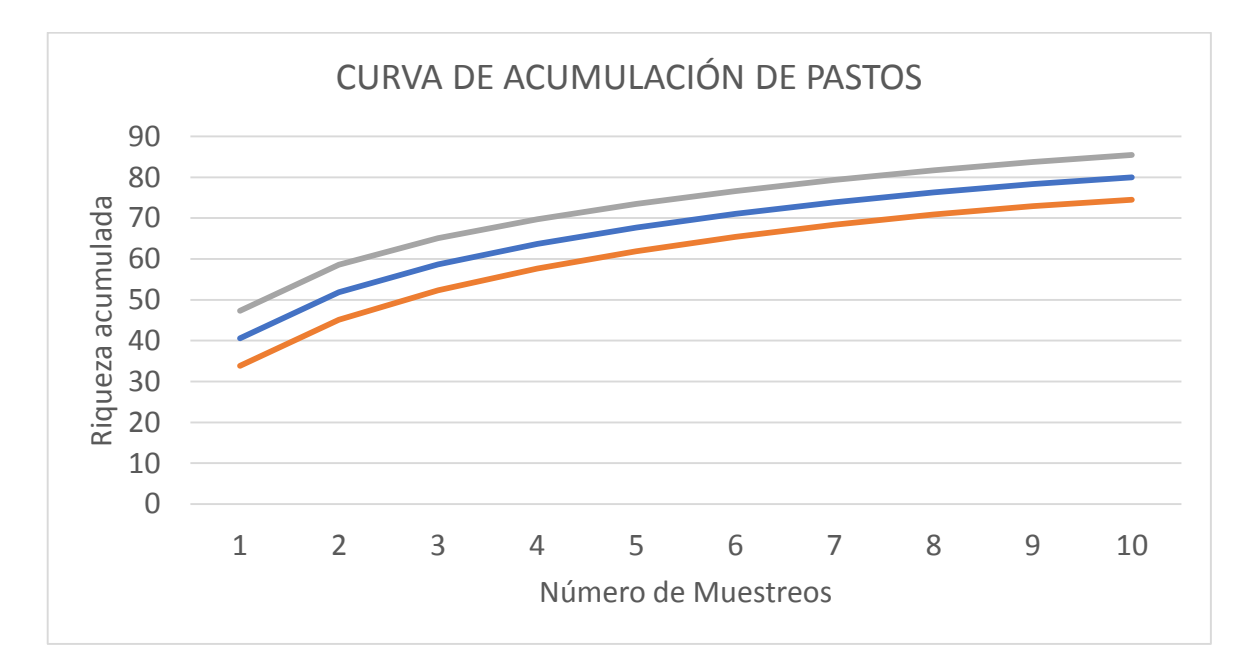

<span id="page-41-0"></span>*Gráfico 5.-* Curva de acumulación de insectos en los pastos de la microcuenca del Río Yungañán.

**Interpretación**: Del gráfico 5, en la curva de acumulación de familias para el análisis del muestreo realizado en los pastos de la microcuenca del Río Yungañán se observó estabilidad, donde se asume que se ha llegado a una colecta de familias que prácticamente agrupa al número de familias esperadas en el sector es decir que se representa un límite de confianza superior aceptable de 90%, ya que la línea se volvió asintótica, de acuerdo a los gráficos de la desviación estándar es decir que en los gráficos y los datos nos registran que en la zona de estudio puede encontrarse con más familias de insectos en el pasto miel.

<span id="page-42-0"></span>*Tabla 6.-*Riqueza esperada de familias de insectos en el pasto miel *(Paspalum dilatatum)* en el transecto 1 con las coordenadas X: 96607343 Y: 1335801950 su altitud de 2280.7 msnm.

| RIQUEZA ESPERADA DEL TRANSECTO 1 |                  |                  |  |  |  |  |
|----------------------------------|------------------|------------------|--|--|--|--|
| S(est)                           | $S(est)$ 95% LCI | $S(est)$ 95% LCS |  |  |  |  |
| 8.4                              | 4.93             | 11.87            |  |  |  |  |
| 12.69                            | 8.5              | 16.88            |  |  |  |  |
| 15.96                            | 11.33            | 20.59            |  |  |  |  |
| 18.71                            | 13.72            | 23.71            |  |  |  |  |
| 21.11                            | 15.79            | 26.43            |  |  |  |  |
| 23.23                            | 17.61            | 28.85            |  |  |  |  |
| 25.14                            | 19.24            | 31.05            |  |  |  |  |
| 26.89                            | 20.69            | 33.08            |  |  |  |  |
| 28.5                             | 22               | 35               |  |  |  |  |
| 30                               | 23.19            | 36.81            |  |  |  |  |

*S: Especies; LCI: Limite de confianza inferior; LCS: Limite de confianza superior*

*Gráfico 6.-* Curvas de acumulación en riqueza esperada del transecto 1 en el pasto miel *(Paspalum dilatatum)* de la microcuenca del Rio Yungañán sus coordenadas de x: 96607343 y: 1335801950 su altitud de 2280.7 msnm.

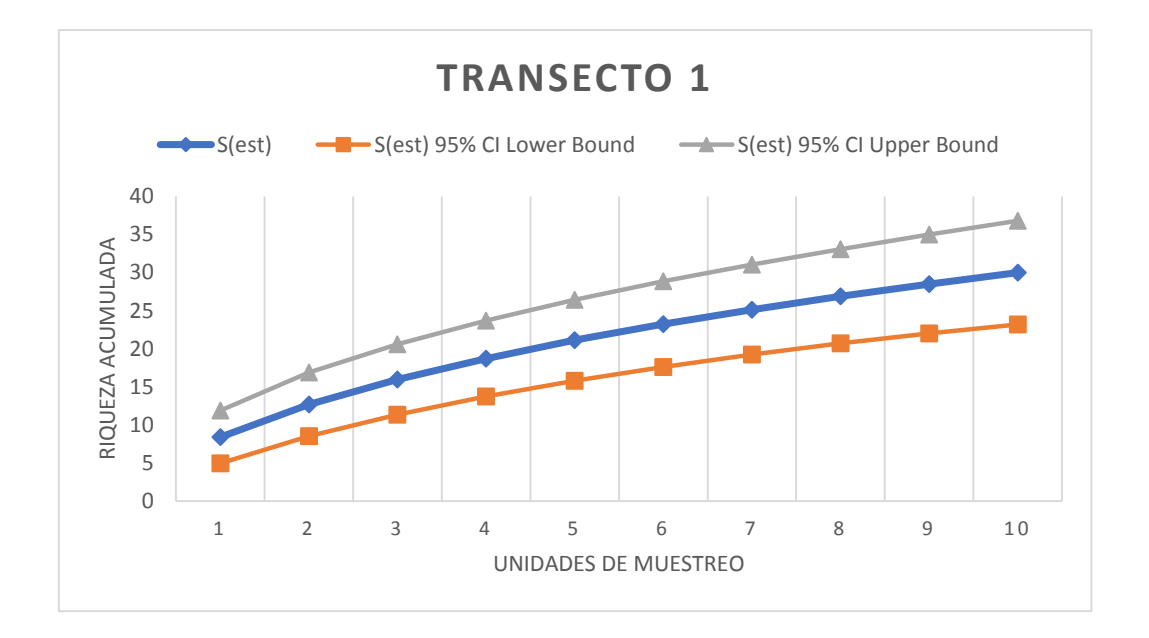

**Interpretación**: En el tabla 6 y en el gráfico 6, se indica que el comportamiento de la curva es predictivo en el sentido que permite tener una aproximación al número de familias que puede haber en el pasto miel (*Paspalum dilatatum*), dado que la porción final de la curva es asintótica ,en la presentación grafica se notó que se llegó a un muestreo aceptable es decir que el número de familias registradas en el transecto 1 de pasto miel aumentó conforme se incrementó el trabajo de campo, hasta un máximo donde se cree que ya se han registrado todas las familias. Como se observó en el muestreo uno se obtuvo 8 familias a medida que los muestreos se aplicaron se observó que en el muestreo 10 se obtuvo 30 familias de insectos. Comportamiento que concuerda con lo manifestado por (Sarmiento, 2003), en la tendencia de muestreo.

<span id="page-43-0"></span>*Tabla 7.-*Riqueza esperada de familias de insectos en pasto miel *(Paspalum dilatatum)* en el transecto 2 con coordenadas de x: 133453031 y: 1849931816 su altitud 1969.00 msnm.

> **RIQUEZA ESPERADA DEL TRANSECTO 2** S(est) S(est) 95% LCI S(est) 95% LCS

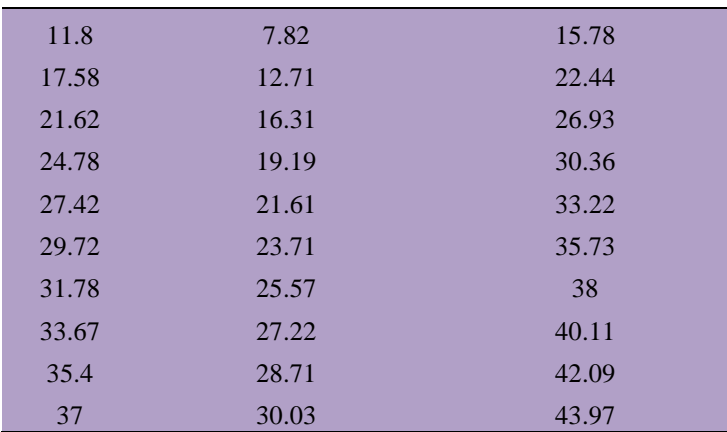

<span id="page-44-0"></span>**S: Especies; LCI: Limite de confianza inferior; LCS: Limite de confianza superior.**

*Gráfico 7.-* Curvas de acumulación en riqueza esperada del transecto 2 en el pasto miel *(Paspalum dilatatum)* de la microcuenca del rio Yungañán con coordenadas de x: 133453031 y: 1849931816 su altitud 1969.00 msnm.

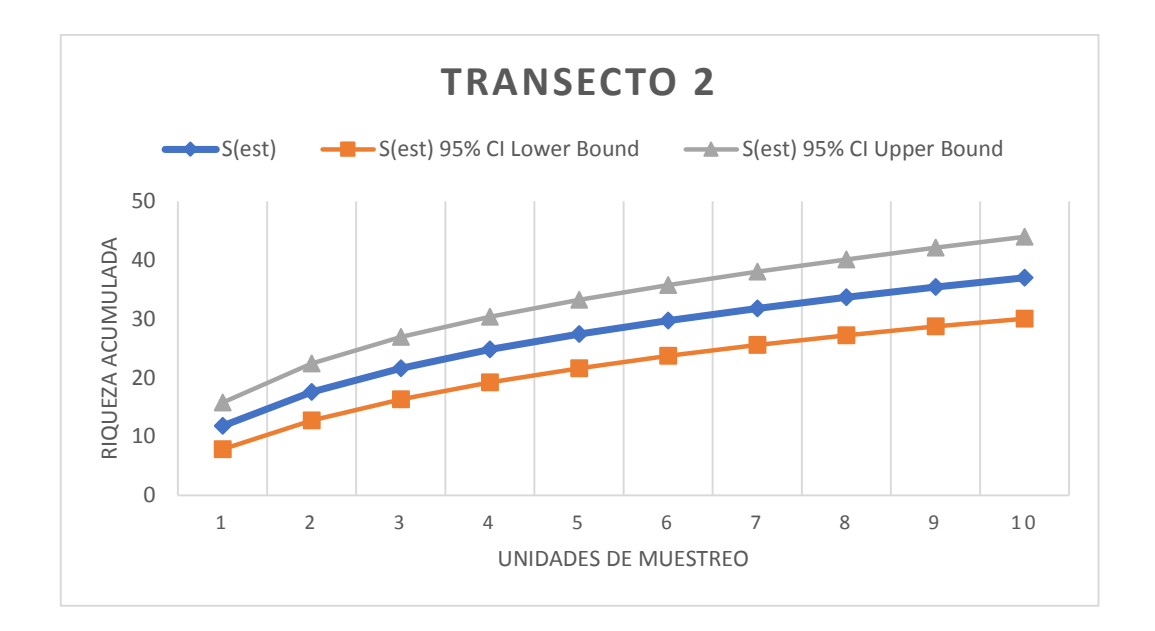

**Interpretación**: En el tabla 7 y en el gráfico 7, se indica que el comportamiento de la curva es predictivo en el sentido que permite tener una aproximación al número de familias que puede haber en el pasto miel (*Paspalum dilatatum*), dado que la porción final de la curva es asintótica ,en la presentación grafica se notó que se llegó a un muestreo aceptable es decir que el número de familias registradas en el transecto 2 de pasto miel aumento conforme se incrementó el trabajo de campo, hasta un máximo donde se cree que ya se han registrado todas las familias. Como se observó en el muestreo uno se obtuvo 12 familias a medida que los muestreos se aplicaron se observó que en el muestreo 10 se obtuvo 37 familias de insectos. Comportamiento que concuerda con lo manifestado por (Piera, 2000) en la tendencia de muestreo.

<span id="page-45-0"></span>*Tabla 8.-*Riqueza esperada de familias de insectos en pasto miel *(Paspalum dilatatum)* en el transecto 3 con coordenadas de x: 64901901 y: 900223185 su altitud 1933.00 msnm.

| RIQUEZA ESPERADA DEL TRANSECTO 3 |                  |                  |  |  |  |
|----------------------------------|------------------|------------------|--|--|--|
| S(est)                           | $S(est)$ 95% LCI | $S(est)$ 95% LCS |  |  |  |
| 6.4                              | 3.85             | 8.95             |  |  |  |
| 9.62                             | 6.83             | 12.42.           |  |  |  |
| 12                               | 9.14             | 14.86            |  |  |  |

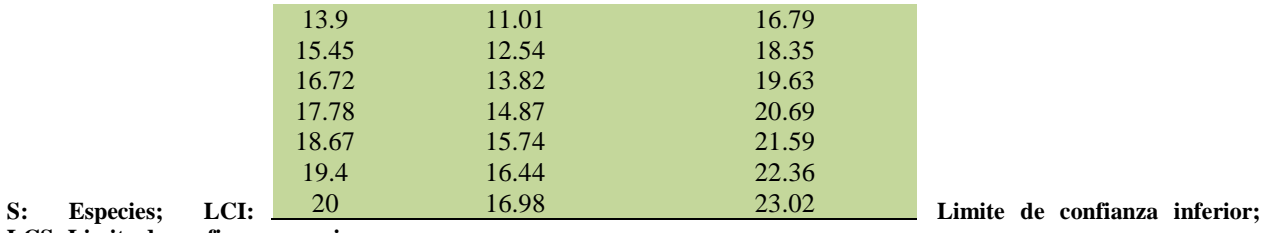

**LCS: Limite de confianza superior.**

**Gráfico 8.-** Curvas de acumulación en riqueza esperada del transecto 3 en el pasto miel *(Paspalum dilatatum)* de la microcuenca del rio Yungañán con coordenadas de x: 64901901 y: 900223185 su altitud 1933.00 msnm.

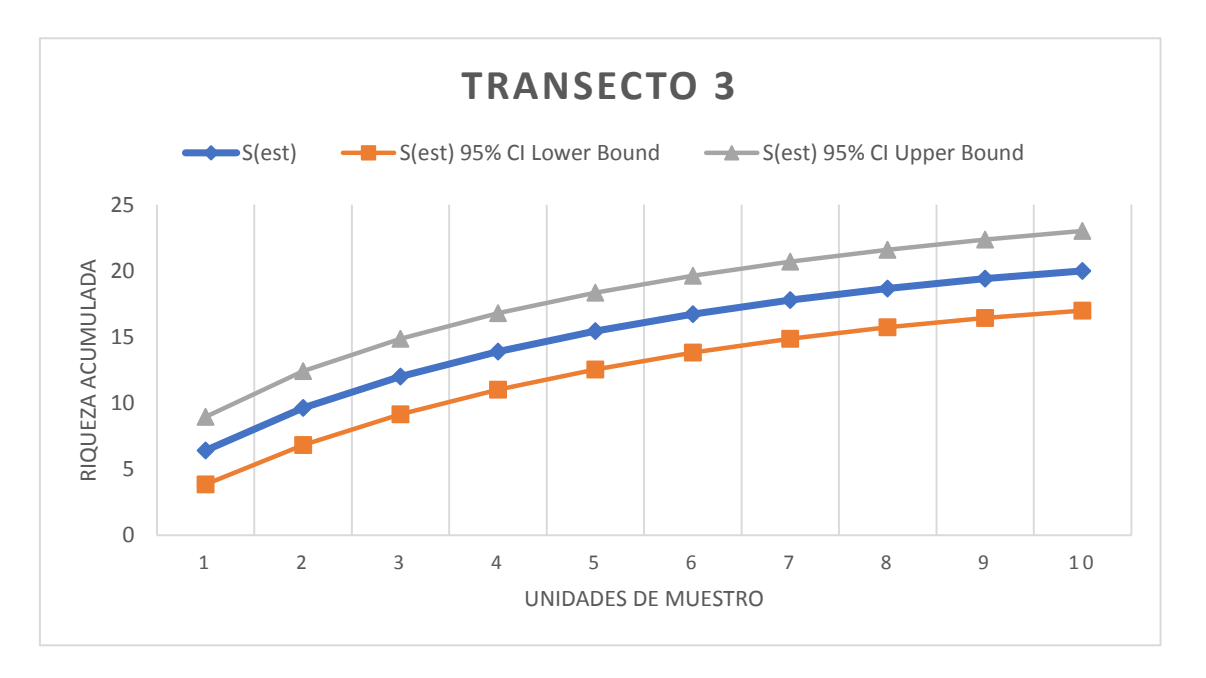

**Interpretación**: En el tabla 8 y en el gráfico 8, se indica que el comportamiento de la curva es predictivo en el sentido que permite tener una aproximación al número de familias que puede haber en el pasto miel (*Paspalum dilatatum*), dado que la porción final de la curva es asintótica ,en la presentación grafica se notó que se llegó a un muestreo aceptable es decir que el número de familias registradas en el transecto 3 de pasto miel aumento conforme se incrementó el trabajo de campo, hasta un máximo donde se cree que ya se han registrado todas las familias. Como se observó en el muestreo uno se obtuvo 6 familias a medida que los muestreos se aplicaron se observó que en el

muestreo 10 se obtuvo 20 familias de insectos. Comportamiento que concuerda con lo manifestado por (Sánchez, 2012), en la tendencia de muestreo.

<span id="page-47-0"></span>*Tabla 9.-*Riqueza esperada de familias de insectos en pasto miel *(Paspalum dilatatum)* en el transecto 4 con coordenadas de x: 212054120 y: 2948379738 su altitud 1346.00 msnm.

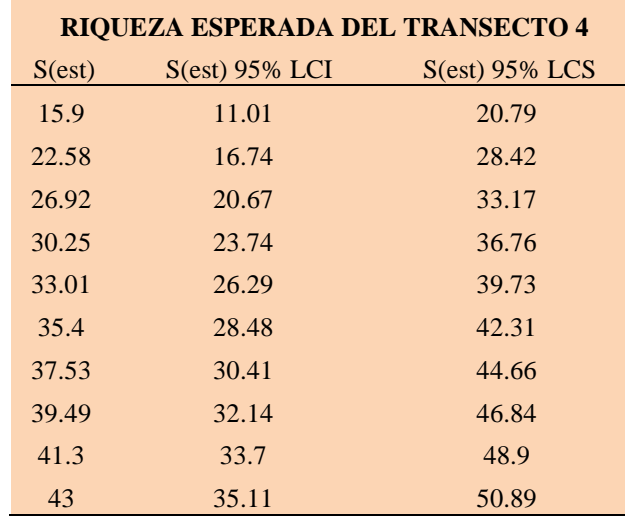

**S: Especies; LCI: Limite de confianza inferior; LCS: Limite de confianza superior**

<span id="page-47-1"></span>*Gráfico 9.-* Curvas de acumulación en riqueza esperada del transecto 4 en el pasto miel *(Paspalum dilatatum)* de la microcuenca del rio Yungañán con coordenadas de x: 212054120 y: 2948379738 su altitud 1346.00 msnm.

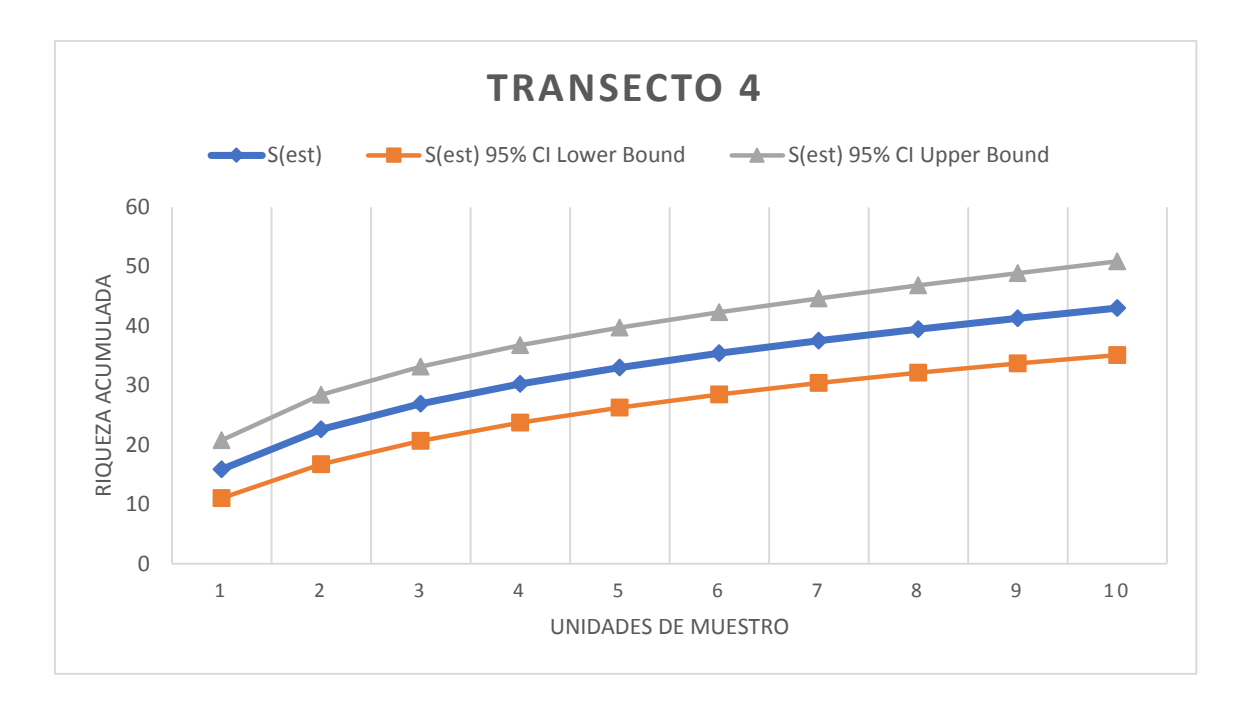

**Interpretación**: En el tabla 9 y en el gráfico 9, se indica que el comportamiento de la curva es predictivo en el sentido que permite tener una aproximación al número de familias que puede haber en el pasto miel (*Paspalum dilatatum*), dado que la porción final de la curva es asintótica ,en la presentación grafica se notó que se llegó a un muestreo aceptable es decir que el número de familias registradas en el transecto 4 de pasto miel aumento conforme se incrementó el trabajo de campo, hasta un máximo donde se cree que ya se han registrado todas las familias. Como se observó en el muestreo uno se obtuvo 16 familias a medida que los muestreos se aplicaron se observó que en el muestreo 10 se obtuvo 43 familias de insectos. Comportamiento que concuerda con lo manifestado por (Sarmiento, 2003), en la tendencia de muestreo.

<span id="page-48-0"></span>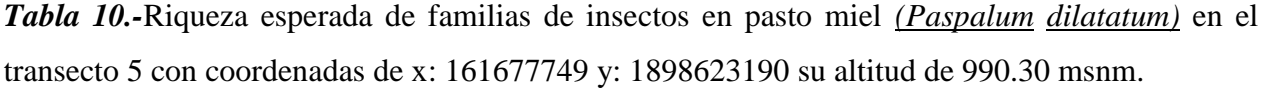

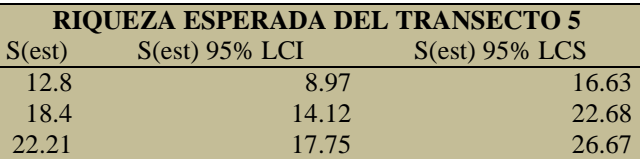

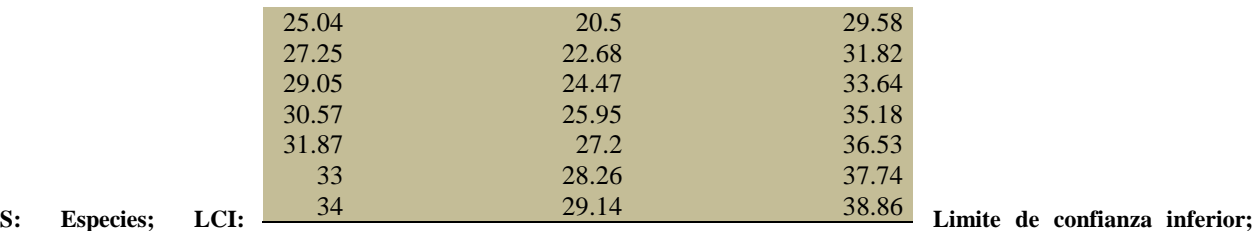

**LCS: Limite de confianza superior.**

<span id="page-49-0"></span>*Gráfico 10.-* Curvas de acumulación en riqueza esperada del transecto 5 en el pasto miel *(Paspalum dilatatum)* de la microcuenca del rio Yungañán con coordenadas de x:161677749 y:1898623190 su altitud de 990.30 msnm.

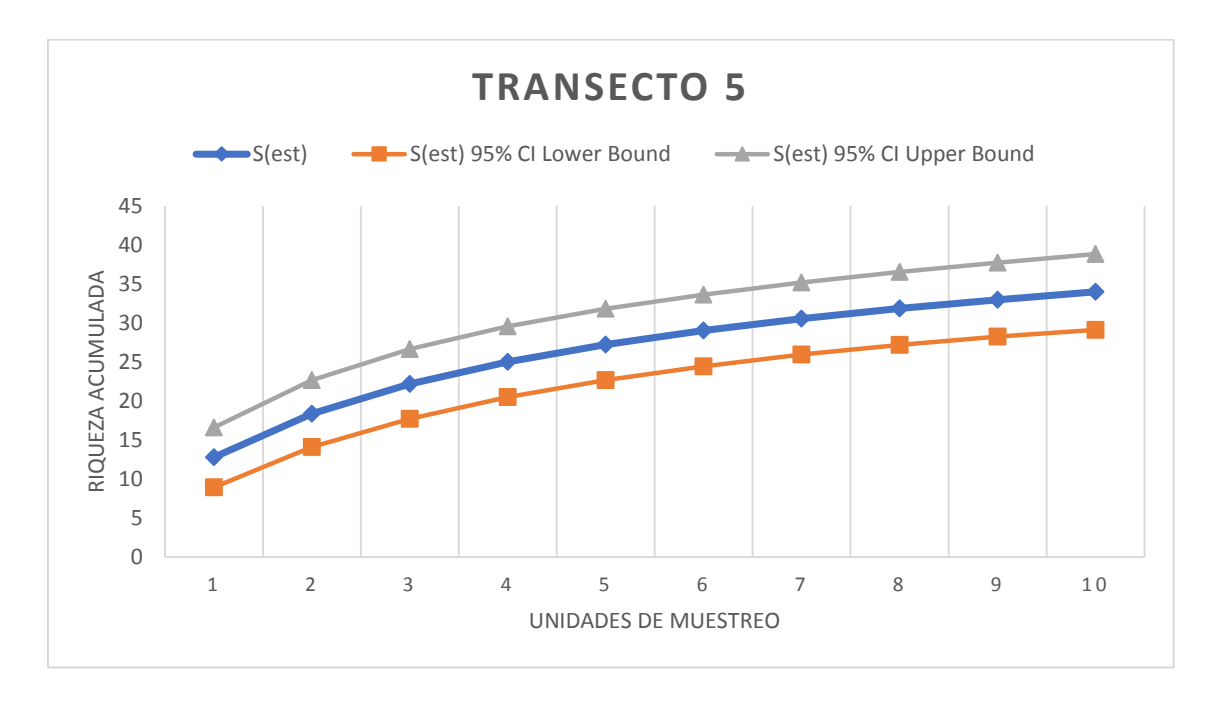

**Interpretación**: En el tabla 10 y en el gráfico 10, se indica que el comportamiento de la curva es predictivo en el sentido que permite tener una aproximación al número de familias que puede haber en el pasto miel (*Paspalum dilatatum*), dado que la porción final de la curva es asintótica ,en la presentación grafica se notó que se llegó a un muestreo aceptable es decir que el número de familias registradas en el transecto 1 de pasto miel aumentó conforme se incrementó el trabajo de campo, hasta un máximo donde se cree que ya se han registrado todas las familias. Como se observó en el

muestreo uno se obtuvo 13 familias a medida que los muestreos se aplicaron se observó que en el muestreo 10 se obtuvo 34 familias de insectos. Comportamiento que concuerda con lo manifestado por (Gómez, 2005), en la tendencia de muestreo.

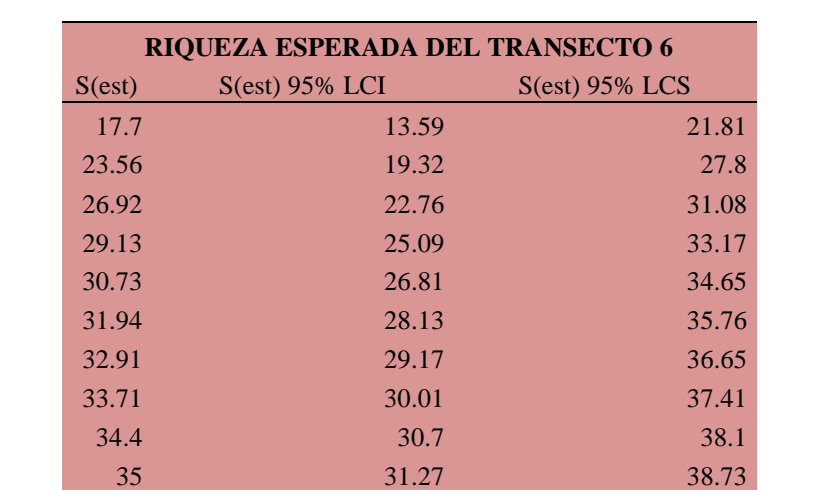

<span id="page-50-0"></span>*Tabla 11.-*Riqueza esperada de familias de insectos en pasto miel *(Paspalum dilatatum)* en el transecto 6 con coordenadas de x: 246226508 y: 3441271648 su altitud de 668.40 msnm.

**S: Especies; LCI: Limite de confianza inferior; LCS: Limite de confianza superior.**

<span id="page-50-1"></span>*Gráfico 11.-* Curvas de acumulación en riqueza esperada del transecto 6 en el pasto miel *(Paspalum dilatatum)* de la microcuenca del rio Yungañán con coordenadas de x:246226508 y:3441271648 su altitud de 668.40 msnm.

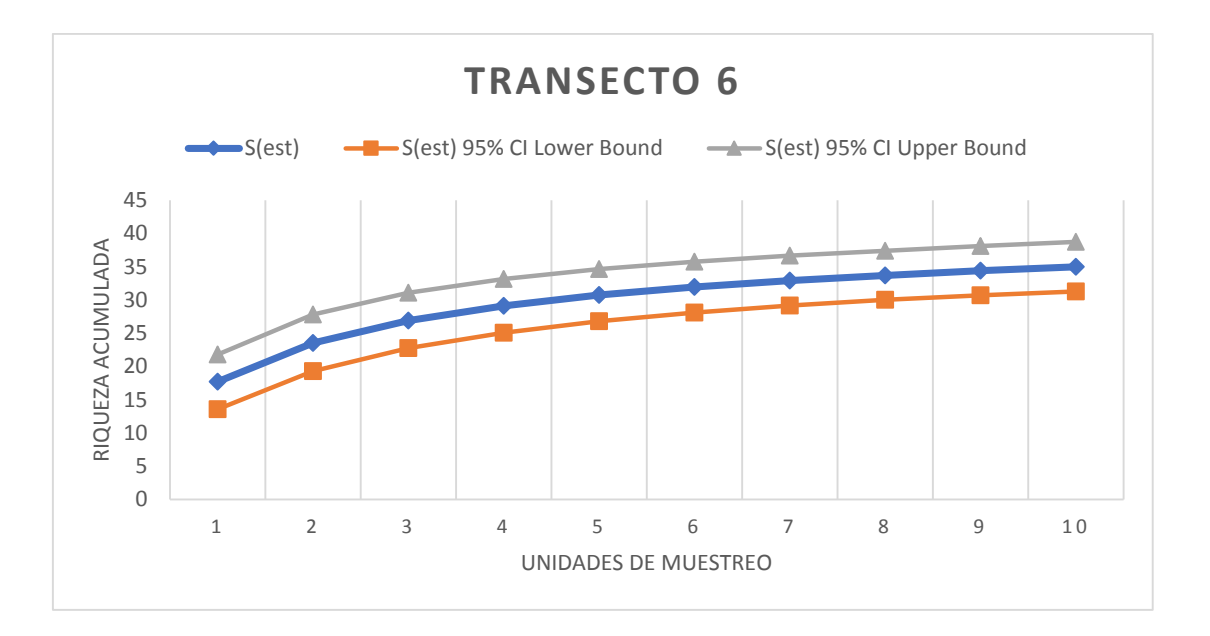

**Interpretación**: En el tabla 11 y en el gráfico 11, se indica que el comportamiento de la curva es predictivo en el sentido que permite tener una aproximación al número de familias que puede haber en el pasto miel (*Paspalum dilatatum*), dado que la porción final de la curva es asintótica ,en la presentación grafica se notó que se llegó a un muestreo aceptable es decir que el número de familias registradas en el transecto 6 de pasto miel aumento conforme se incrementó el trabajo de campo, hasta un máximo donde se cree que ya se han registrado todas las familias. Como se observó en el muestreo uno se obtuvo18 familias a medida que los muestreos se aplicaron se observó que en el muestreo 10 se obtuvo 34 familias de insectos. Comportamiento que concuerda con lo manifestado por (Martella, 2012), en la tendencia de muestreo.

<span id="page-51-0"></span>*Tabla 12.-*Riqueza esperada de familias de insectos en pasto miel *(Paspalum dilatatum)* en el transecto 7 con coordenadas de x: 92107332 y: 2264450064 su altitud 666.40 msnm.

| <b>RIQUEZA ESPERADA DEL TRANSECTO 7</b> |                  |       |  |  |  |
|-----------------------------------------|------------------|-------|--|--|--|
| S(est)                                  | $S(est)$ 95% LCS |       |  |  |  |
| 9.1                                     | 5.67             | 12.53 |  |  |  |
| 13.4                                    | 9.25             | 17.55 |  |  |  |
| 16.28                                   | 11.8             | 20.76 |  |  |  |

| 18.5  | 13.79 | 23.22 |
|-------|-------|-------|
| 20.31 | 15.41 | 25.2  |
| 21.8  | 16.75 | 26.85 |
| 23.05 | 17.87 | 28.23 |
| 24.13 | 18.82 | 29.45 |
| 25.1  | 19.63 | 30.57 |
| 26    | 20.36 | 31.64 |

**S: Especies; LCI: Limite de confianza inferior; LCS: Limite de confianza superior.**

<span id="page-52-0"></span>*Gráfico 12.-* Curvas de acumulación en riqueza esperada del transecto 7 en el pasto miel *(Paspalum dilatatum)* de la microcuenca del rio Yungañán con coordenadas de x: 92107332 y: 2264450064 su altitud 666.40 msnm.

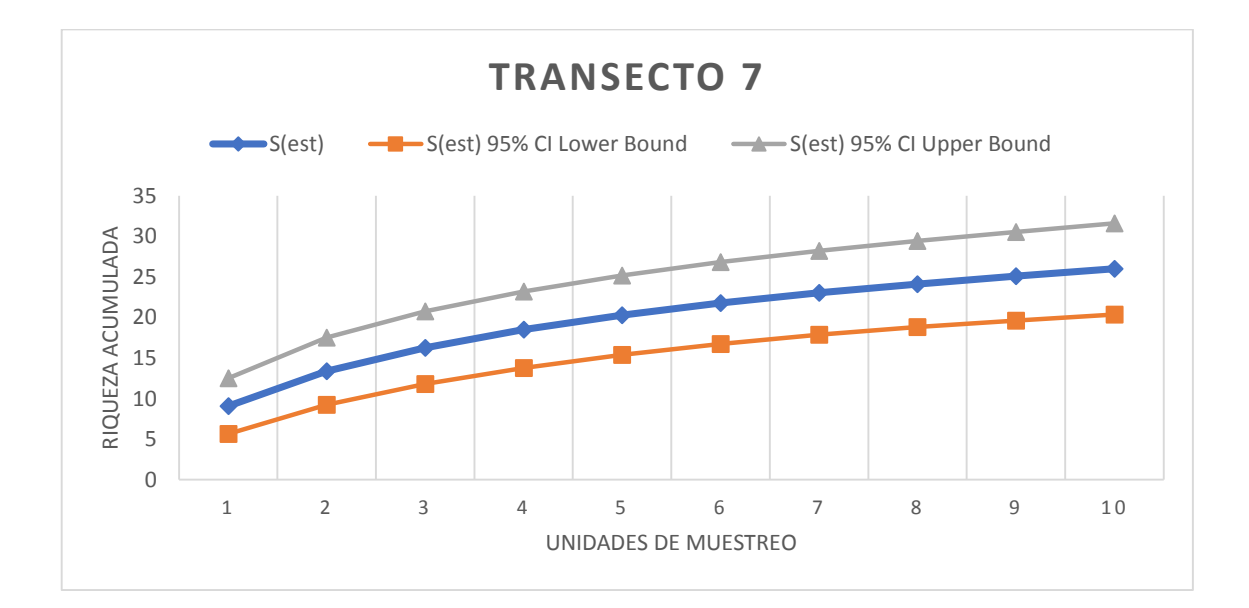

**Interpretación**: En el tabla 12 y en el gráfico 12, se indica que el comportamiento de la curva es predictivo en el sentido que permite tener una aproximación al número de familias que puede haber en el pasto miel (*Paspalum dilatatum*), dado que la porción final de la curva es asintótica ,en la presentación grafica se notó que se llegó a un muestreo aceptable es decir que el número de familias registradas en el transecto 7 de pasto miel aumentó conforme se incrementó el trabajo de campo, hasta un máximo donde se cree que ya se han registrado todas las familias. Como se observó en el muestreo uno se obtuvo 9 familias a medida que los muestreos se aplicaron se observó que en el

muestreo 10 se obtuvo 26 familias de insectos. Comportamiento que concuerda con lo manifestado por (Martella, 2012), en la tendencia de muestreo.

<span id="page-53-0"></span>*Tabla 13.-*Riqueza esperada de familias de insectos en pasto miel *(Paspalum dilatatum)* en el transecto 8 con coordenadas de x: 67914436 y: 949317254 su altitud 640.40 msnm.

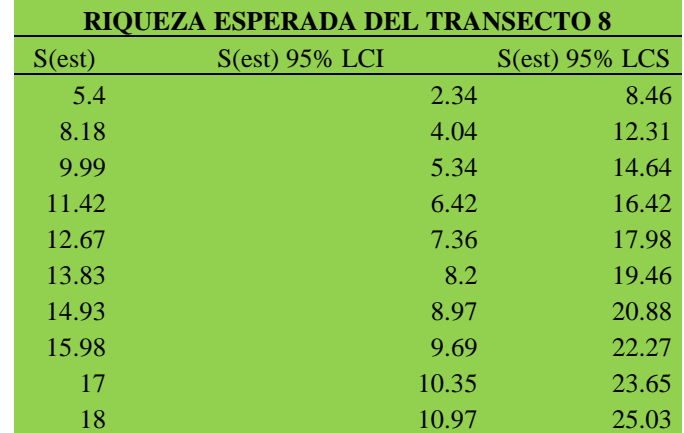

**S: Especies; LCI: Limite de confianza inferior; LCS: Limite de confianza superior.**

<span id="page-53-1"></span>*Gráfico 13.-* Curvas de acumulación en riqueza esperada del transecto 8 en el pasto miel *(Paspalum dilatatum)* de la microcuenca del rio Yungañán con coordenadas de x: 67914436 y: 949317254 su altitud 640.40 msnm.

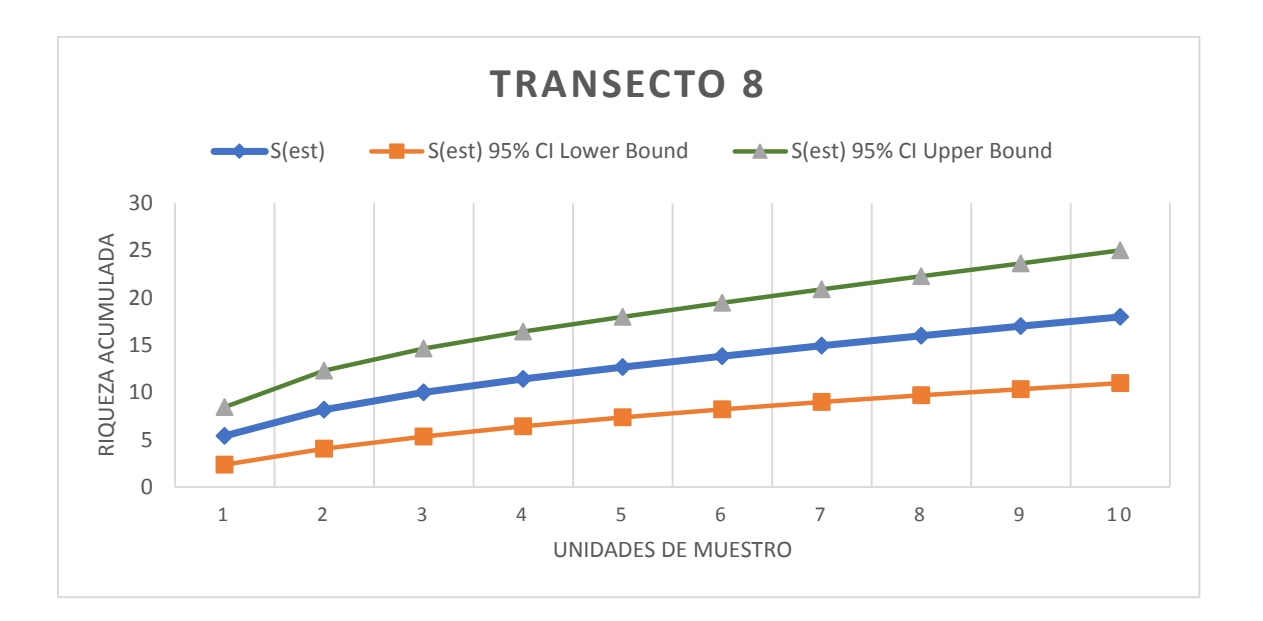

**Interpretación**: En el tabla 13 y en el gráfico 13, según se indica que el comportamiento de la curva es predictivo en el sentido que permite tener una aproximación al número de familias que puede haber en el pasto miel (*Paspalum dilatatum*), dado que la porción final de la curva es asintótica ,en la presentación grafica se notó que se llegó a un muestreo aceptable es decir que el número de familias registradas en el transecto 8 de pasto miel aumento conforme se incrementó el trabajo de campo, hasta un máximo donde se cree que ya se han registrado todas las familias. Como se observó en el muestreo uno se obtuvo 5 familias a medida que los muestreos se aplicaron se observó que en el muestreo 10 se obtuvo 18 familias de insectos. Comportamiento que concuerda con lo manifestado por (Villagrán R., 2006) en la tendencia de muestreo.

#### **12.3.-PERMANOVAS**

<span id="page-54-1"></span><span id="page-54-0"></span>*Tabla 14.-*Permanova para el índice de Shannon - Wiener

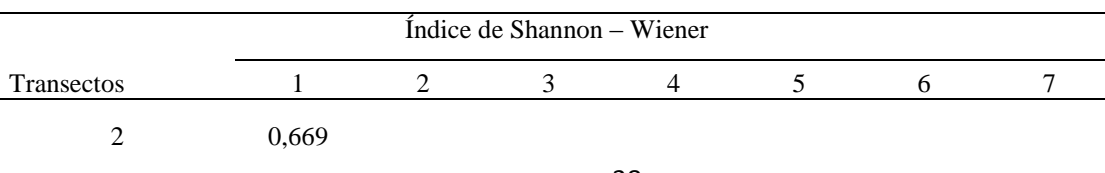

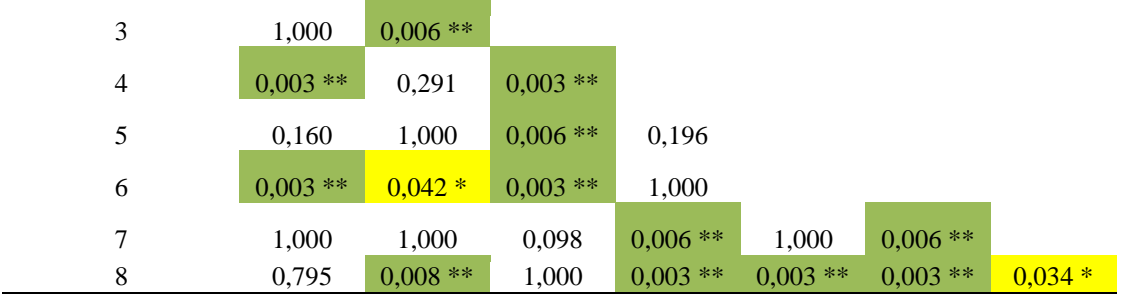

**Interpretación**: De la tabla 14, se puede indicar que hay diferencias significativas y altamente significativas en la abundancia entre los transectos: 1-4, 1-6; 2-3, 2-6, 2-8; 3-4, 3-5, 3-6; 4-7, 4- 8; 5-8; 6-7, 6-8 y entre el transecto 7-8. En las demás relaciones no se observaron diferencias significativas. Por lo que se puede afirmar que, al haber diferencias estadísticas, se asume que la abundancia de acuerdo al índice de Shannon – Wiener, existente entre los transectos es distinta. Valores que confirman la diversidad observada que concuerda con las características de la microcuenca del río Yungañán ya que los transectos 1 y 8 se encuentran cercanos a la carretera y por lo tanto reciben una mayor presión de pastoreo, de acuerdo a lo cual es de suponer que por interferencia de los semovientes la diversidad va a bajar, lo mismo ocurre en el transecto 3 por estar junto a una casa del sector es un lugar donde los animales duermen y pastorean por lo que los valores más bajos de diversidad se observan en el transecto mencionado.

| Riqueza promedio |            |            |            |                          |            |            |       |
|------------------|------------|------------|------------|--------------------------|------------|------------|-------|
| Transectos       |            | 2          | 3          | $\overline{\mathcal{A}}$ | 5          | 6          | 7     |
| $\overline{c}$   | 0,902      |            |            |                          |            |            |       |
| 3                | 1,000      | $0,039*$   |            |                          |            |            |       |
| $\overline{4}$   | $0,003$ ** | 0,056      | $0,003$ ** |                          |            |            |       |
| 5                | $0,034*$   | 1,000      | $0,003$ ** | 0,451                    |            |            |       |
| 6                | $0,003$ ** | $0,003$ ** | $0,003$ ** | 0,941                    | $0,020*$   |            |       |
| 7                | 1,000      | 0,440      | 1,000      | $0,003$ **               | $0,020*$   | $0,003$ ** |       |
| 8                | 0,538      | $0,014*$   | 1,000      | $0,003$ **               | $0,006$ ** | $0,003$ ** | 0,599 |

<span id="page-55-0"></span>*Tabla 15.-*Permanova para riqueza promedio.

**Interpretación**: Al observar la relación de riqueza promedio entre los transectos ubicadas en el cuadro 15, se observó que hay diferencias significativas y altamente significativas entre los

transectos: 1-4, 1-5, 1-6; 2-3, 2-6, 2-8; 3-4, 3-5, 3-6; 4-7, 4-8; 5-6, 5-7 y 5-8; 6-7, 6-8. En las demás relaciones no se observaron diferencias de carácter estadístico. Por lo que, al haber diferencias estadísticas, se asume que la riqueza de acuerdo al índice de Chao 2, existente entre los transectos es distinta. Ya que las colectas de los transectos 1,7 y 8 se realizaron en época lluviosa presentando una riqueza baja de insectos en el pasto miel, además de la cercanía de los transectos mencionados a la carretera, donde en el parámetro de diversidad con el índice de Shannon – Wiener tuvieron un comportamiento similar.

## <span id="page-57-0"></span>**13. PRESUPUESTO PARA LA PROPUESTA DEL PROYECTO**

## <span id="page-57-1"></span>*Tabla 16.-*Presupuesto del proyecto

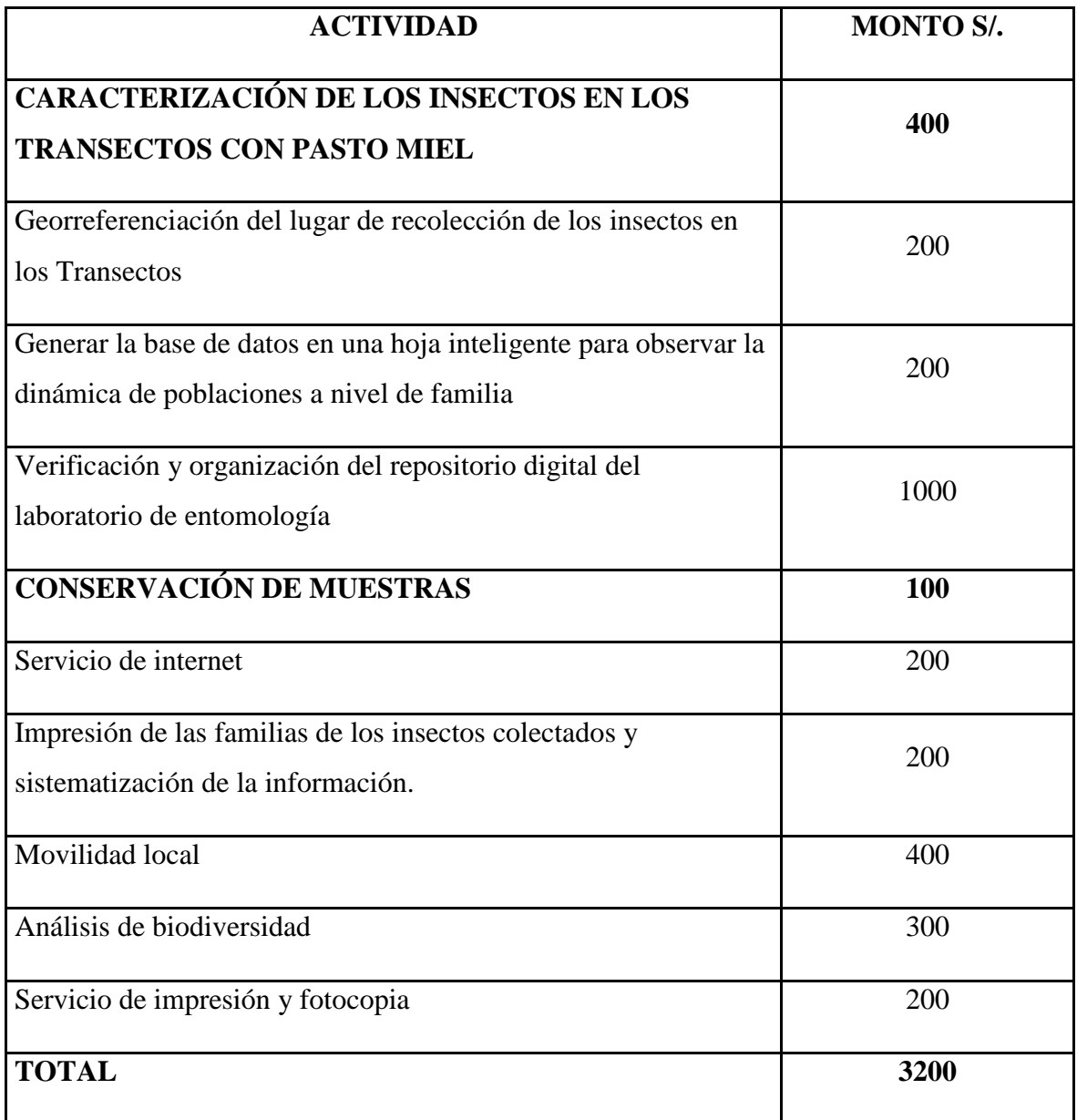

#### <span id="page-58-0"></span>**14. CONCLUSIONES Y RECOMENDACIONES**

#### <span id="page-58-1"></span>**14.1 Conclusiones**

En el pasto miel (*Paspalum dilatatum*), de la microcuenca del río Yungañán se encontraron 10 órdenes de insectos que se encuentran agrupados en 80 familias con una abundancia de 8011 individuos.

Los transectos que más diversidad presentan en la microcuenca de acuerdo al índice de Shannon-Wiener fueron el 2 con 2.75, el 4 con 2.99 y el 6 con 3, en relación a los transectos 1 con 2.49, 3 con 2.27 y 8 con 2.19 que presentan baja riqueza por que se encuentran cercanos a la carretera y por el pastoreo que se realiza.

En las curvas de acumulación de familias de forma general y de cada transecto se llega a un 90% de muestreo aceptable ya que la línea se volvió asintótica, de acuerdo a los gráficos de la desviación estándar.

El orden con mayor número de familias en el pasto miel es coleóptera con 20 familias encontradas, seguido del orden díptera con 15 familia, hymenoptera con 12 familias, el orden hemiptera con 10 familias y orthoptera con 5 familias. El orden que menos familias se registraron es la siphonaptera con 1 familia en representación.

En la riqueza esperada se concluye que en el transecto 4 es el más diverso y abundante con 43 familias de insectos, en relación a los transectos 8 y 3 con 18 y 13 familias respectivamente.

#### <span id="page-59-0"></span>**14.2 Recomendaciones**

Se recomienda realizar una base de datos registrada por especies o morfotipos para tener un mejor manejo de la diversidad del sector.

Se recomienda utilizar más índices de diversidad como los índices de similaridad y el de Sorensen, para así aumentar la información obtenida sobre la diversidad beta y otros datos que son muy importantes en la identificación y caracterización de la entomofauna de los transectos en la zona de pasto miel.

Con el propósito de disminuir la tala indiscriminada de los bosques es necesario la difusión de los resultados obtenidos, para sensibilizar a la población de la parroquia la Esperanza a los habitantes de la zona de la cuenca del Rio Yungañán.

Se recomienda continuar con estudios más detallados de la diversidad de insectos en toda la cuenca de rio Yungañán.

#### <span id="page-60-0"></span>**15. Bibliografía**

- Alba-Tercedor, J. S.-O. (1986). *Caracterización de los cursos permanentes de agua de la cuenca del Río Adra: Factores físicoquímicos, macroinvertebrados acuáticos y calidad de las aguas. En: Estudio del medio natural de la cuenca del Río Adra.* Granada: Proyecto LUCDEME. Monografía del ICONA. Universidad de Granada. . Obtenido de http://www.limnetica.com/Limnetica/Limne04/L04u051\_Metodo\_calidad\_basado\_BMW P.pdf
- Alves, D. (11 de 06 de 2002). *Space-time dynamics of deforestation in Brazilian Amazonia.International Journal of Remote Sensing,*. Recuperado el 18 de 04 de 2018, de https://www.researchgate.net/publication/235006057\_Space\_time\_dynamics\_of\_deforest ation\_in\_Brazilian\_Amazonia
- Amat-García, G. L.-T.-M. (1997). *" Patrones de distribución de escarabajos coprófagos (Coleoptera: Scarabaeidae) en relicto de bosque altoandino,cordillera oriental de Colombia.* Caldasia, 191-204.
- Andrade, G. (1998). *Utilización de las mariposas como bioindicadoras del tipo de hábitat y su biodiversidad en Colombia.* Colombia.: Revista de la Academia Colombiana de Ciencias Exactas, Físicas y Naturales, 22(84), 407-421.
- Baltanás, A. (1992). *On the use of some methods for the estimation of species richness.* Oikos: 484-492.
- Chapin III, F. S.-D. (1992). *Biodiversity and ecosystems processes.* Trends in Ecology and Evolution, 7: 107-108.
- Colwell, R. K.-Y. (2012). *Models and estimators linking individual-based and sample-based rarefaction, extrapolation, and comparison of assemblages. .* Journal of Plant Ecology 5:3-21.
- FAO. (1980). *World Forestry Congress*. Obtenido de http://www.fao.org/docrep/ARTICLE/WFC/XII/MS12A-S.HTM
- Gómez, M. H. (2005). *Avifauna del campus de la Universidad del Quindío. .* Boletín SAO, XV (2). : Fundación Ornitológica del Quindío/Universidad del Quindío.
- Halffter, G. &. (2000). *Medir la biodiversidad. Hacia un proyecto CYTED para el inventario y Estimación de la Diversidad Entomológica en Iberoamérica.* PrIBES, m3mmonografías.
- Heltshe, J. F. (1983). *Estimating species richness using the Jacnnife procedure. .* Biometrics: 39: 1-11.
- Humboldt, A. V. (2001). *INSTITUTO DE INVESTIGACIÓN DE RECURSOS BIOLÓGICOS*. Obtenido de http://www.bio-nica.info/biblioteca/humboldtanalisisdatos.pdf
- Hurlbert, S. H. (1971). *The nonconcept of species diversity: a critique and alternative parameters. .* Ecology, 52(4), 577-586.
- Kikkawa, J. (1990). *Biological diversity of tropical forest ecosystems. .* En: IUFRO, IXX World Congress.Montel: Vol.B:173-184 p.
- Magurran, A. E. (1988). *Ecological Diversity and Its Measurement.* New Jersey.: Princeton University Press, 179 pp.
- Margalef, R. (1958). *Information theory in ecology.* General Systematics, 3: 36-71.
- Martella, M. B. (2012). *Manual de Ecología. Evaluación de la biodiversidad.* Reduca (Biología), 5(1).
- Mason, R. D. (1998). *Estadística para administración y economía .* México DF: Alfaomega.: (No. 658.00212 M376E 1998.
- May, R. M. (1986). *How many species are there?* Nature, 324: 514-515.
- Moreno, C. (2001). *Métodos para medir la biodiversidad .M&T-Manuales y Tesis SEA,.* Zaragoza: UNESCO.GORFI.
- Moreno, C. E. (2001). *On the measure of sampling effort used in species Accumulation curves.* Zaragoza.
- Mostacedo, B., & Fredericksen, T. S. (2001). *Regeneración y Silvicultura de Bosques Tropicales en Bolivia.* Santa Cruz: Proyecto de Manejo Forestal Sostenible (BOLFOR).
- Norse, E. A. (1986). *Conserving biological diversity in our national forests. .* Washington: D. C.: The Wilderness Society.
- Paredes, J. A. (2011). *Medición de la Biodiversidad Alfa de Insectos en el Bosque "Cruz del Hueso" de Bucay, Guayas-Ecuador. .* Guayas-Ecuador. : Revista Lyonia, 5(6), 234-267.
- Pereira, M. (11 de 05 de 2008). Obtenido de https://www.planagropecuario.org.uy/publicaciones/revista/R112/R112\_42.pdf
- Pinkus, M. (2010). *El hombre y los Artrópodos: un vínculo inalienable* (Vol. V). México: UNAM.
- Raup, D. M. (1988). *Raup, D. M., 1988. Diversity crises in the geological past. En: Biodiversity.* Washington: E. O. Wilson editor, pp. 51-57. National Academy Press.
- Salt, G. (1979.). *A comment on the use of the term emergent properties.* American Naturalist,113: 145-148.
- Sánchez, M. C.-A.-G. (2012). *Cambios multianuales y espaciales de la composición y estructura del ensamblaje de insectos acuáticos en las quebradas perennes de la isla Gorgona.* Colombia.: Actualidades Biológicas, 31(91), 141-160.
- Sanders, L. (1968). *Marine benthic diversity: a comparative study.* Am. Nat., 102: 243–282 p.
- Sarmiento, C. E. (2003). *Capítulo 12 Metodologías de captura y estudio de las hormigas. Introducción a las hormigas de la región neotropical.* Pag.201.
- Segnini, S. (1995). *Medición de la diversidad en una comunidad de insectos. .* Bol Entomol Venez, 10(1), 105-13.
- Solbrig, O. (1991). *From genes to ecosystems: A research agenda for biodiversity. .* Paris-France: Te international Union Of Biological Sciences( IUBS).
- Torres, G. (2013). *El aprovechamiento del Ishpink Ocotea quixos.Línia base y monitoreo de Ocotea quixos (Lam) Kostern en la comunidad de Juyukamentsa,.* Macas,Ecuador:: Fundacion Chankuap.
- Velzer H, V. (1991). *"Prioridades para la conservación de los Andes Colombianos-Seminario sobre ecositemas de montaña tropicales".* Cauca: IUBS.Memorias Univ.58 Págs.
- Villagrán R., A. M. (2006). *Relación entre características del hábitat y estructura del ensamble de insectos en humedales palustres urbanos del centro-sur de Chile.* Chile: Revista chilena de historia natural, 79(2), 195-211.
- Whittaker, R. (1972). *Evolution and measurement of species diversity.* Taxon 21: 213-251 p.
- Wilson, E. O. (1988). *The current state of biological diversity. .* Washington: National Academy Press, D. C. 521 pp.

#### **16.-AVAL DE TRADUCCIÓN**

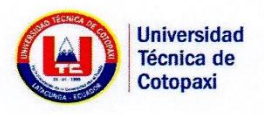

#### **CENTRO CULTURAL DE IDIOMAS**

#### **AVAL DE TRADUCCIÓN**

En calidad de Docente del Idioma Inglés del Centro Cultural de Idiomas de la Universidad Técnica de Cotopaxi; en forma legal CERTIFICO que: La traducción del resumen del proyecto de investigación al Idioma Inglés presentado por la señorita Egresada de la Carrera de Agronomía de la Facultad de Ciencias Agropecuarias y Recursos Naturales: MAIGUA BONILLA VANESSA FERNANDA, cuyo título versa, "CARACTERIZACIÓN DE LA BIODIVERSIDAD DE INSECTOS EN PASTO MIEL (Paspalum dilatatum) EN LA MICROCUENCA DEL RIO YUNGAÑÁN CANTÓN PUJILI 2018.",lo realizó bajo mi supervisión y cumple con una correcta estructura gramatical del Idioma.

Es todo cuanto puedo certificar en honor a la verdad y autorizo al peticionario hacer uso del presente certificado de la manera ética que estimaren conveniente.

Latacunga, agosto 15 del 2018.

Atentamente,

Lic. Edison Marcelo Pacheco Pruna C.C.050261735-0 DOCENTE CENTRO CULTURAL DE IDIOMAS

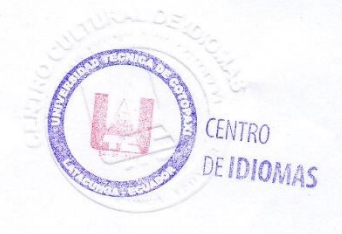

#### <span id="page-65-0"></span>**17.-ANEXOS**

#### <span id="page-65-1"></span>*ANEXO 1: HOJA DE VIDA 1*

## **INFORMACIÓN PERSONAL**

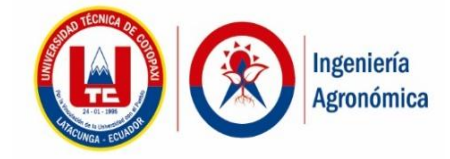

## **INFORMACIÓN PERSONAL**

Nombres: Emerson Javier Jácome Mogro Fecha de nacimiento: 11/06/1974 Cédula de ciudadanía: 0501974703 Estado civil: Casado Número telefónico: 0987061020 Tipo de discapacidad: ninguna # De carnet CONADIS: ninguna E-mail: [emerson.jacome@utc.edu.ec](mailto:emerson.jacome@utc.edu.ec)

## **FORMACIÓN ACADÉMICA**

**TERCER NIVEL:** U. Central del Ecuador: Ingeniero Agrónomo: Agricultura:Ecuador.

**4TO NIVEL:**Maerstría: U. Técnica de Cotopaxi: Magister en Gstión de la Producción.

#### **HISTORIAL PROFESIONAL**

Facultad Academica en la que labora: Ciencias Agropecuarias y Recursos Naturales

#### **AREA DEL CONOCIMIENTO EN LA CUAL SE DESEMPEÑA:**

### <span id="page-66-0"></span>*ANEXOS 2: HOJA DE VIDA 2*

# Ingeniería **Agronómica**

## **INFORMACIÓN PERSONAL**

Nombres: Cristian Santiago Jiménez Jácome

Fecha de nacimiento: 05/06/1980

Cédula de ciudadanía: 050194626-3

Estado civil: Casado

Número telefónico: 32723689

Tipo de discapacidad: ninguna

# De carnet CONADIS: ninguna

E-mail: [santiago.jimenez@utc.edu.ec](mailto:santiago.jimenez@utc.edu.ec)

## **FORMACIÓN ACADÉMICA**

TERCER NIVEL: Universidad Técnica de Cotopaxi: Ing. Agronomo: Agricultura: Ecuador.

4TO NIVEL – Diplomado: Universidad Tecnologica Equinoccial: Diploma Superior en Investigacion y Proyectos: Investigacion: Ecuador.

#### **HISTORIAL PROFESIONAL**

Facultad Academica en la que labora: Ciencias Agropecuarias y Recursos Naturales

**AREA DEL CONOCIMIENTO EN LA CUAL SE DESEMPEÑA:** 

## **INFORMACIÓN PERSONAL**

#### <span id="page-67-0"></span>*ANEXO 3: HOJA DE VIDA 3*

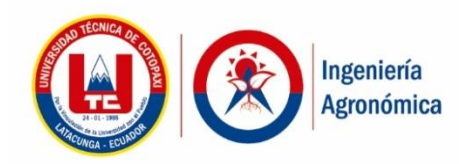

## **INFORMACIÓN PERSONAL**

Nombres: Karina Paola Marín Quevedo

Fecha de nacimiento: 12/05/1985

Cédula de ciudadanía: 0502672934

Estado civil: Casada

Número telefónico: 0983736639

Tipo de discapacidad: ninguna

# De carnet CONADIS: ninguna

E-mail: [Karina.marin@utc.edu.ec](mailto:Karina.marin@utc.edu.ec)

## **FORMACIÓN ACADÉMICA**

TERCER NIVEL: UNIVERSIDAD TÉCNICA DE COTOPAXI: INGENIERIA AGRONOMICA.

4TO NIVEL – MAERSTRÍA: UNIVERSIDAD TECNOLOGICA INDOAMERICA- MAGISTER EN GESTIÓN DE PROYECTOS SOCIOPRODUCTIVOS- EDUCACAION COMERCIAL Y ADMINISTRACIÓN

#### **HISTORIAL PROFESIONAL**

Facultad Academica en la que labora: Ciencias Agropecuarias y Recursos Naturales

## **AREA DEL CONOCIMIENTO EN LA CUAL SE DESEMPEÑA**

Ciencias sociales, educación comercial y derecho Educación Comercial y Administración Gestión.

#### <span id="page-68-0"></span>*ANEXO 4: HOJA DE VIDA 4*

# Ingeniería Agronómica

## **INFORMACIÓN PERSONAL**

Nombres: Rafael Hernández Maqueda

Fecha de nacimiento: 23/09/1978

Cédula de ciudadanía: 175714810-9

Estado civil: Soltero

Número telefónico: 99

8692761

Tipo de discapacidad: ninguna

# De carnet CONADIS: ninguna

E-mail: [rafael.hernandez@utc.edu.ec](mailto:rafael.hernandez@utc.edu.ec)

## **FORMACIÓN ACADÉMICA**

Universidad Autónoma de Madrid/Departamento de autónoma de Madrid

#### **HISTORIAL PROFESIONAL**

Facultad Academica en la que labora: Ciencias Agropecuarias y Recursos Naturales

#### **AREA DEL CONOCIMIENTO EN LA CUAL SE DESEMPEÑA:**

DOCTOR (PhD.) (Biología Evolutiva y Biodiversidad) Biología Evolutiva y Biodiversidad.

## **INFORMACIÓN PERSONAL**